Министерство общего и профессионального образования Свердловской области государственное автономное профессиональное образовательное учреждение Свердловской области «Уральский радиотехнический колледж им. А.С. Попова»

> ДОКУМЕНТ ПОДПИСАН ЭЛЕКТРОННОЙ ПОДПИСЬЮ

Сертификат: 1A0286C2491F6CCF6FFC479AA0931987 Владелец: ГОСУДАРСТВЕННОЕ АВТОНОМНОЕ ПРОФЕССИОНАЛЬНОЕ ОБРАЗОВАТЕЛЬНОЕ УЧРЕЖДЕНИЕ СВЕРДЛОВСКОЙ ОБЛАСТИ "УРАЛЬСКИЙ<br>РАДИОТЕХНИЧЕСКИЙ КОЛЛЕДЖ ИМ. А.С. ПОПОВА"<br>Действителен: с 26.10.2022 до 19.01.2024

УТВЕРЖДАЮ: Зам. директора / С.Н. Меньшикова / « »  $2023$  г.

## **РАБОЧАЯ ПРОГРАММА ПРОФЕССИОНАЛЬНОГО МОДУЛЯ**

ПМ.02 Проектирование управляющих программ

компьютерных систем и комплексов

для специальности

09.02.01 Компьютерные системы и комплексы

Екатеринбург 2023

Рабочая программа разработана в соответствии с Федеральным Государственным образовательным стандартом среднего профессионального образования по специальности 09.02.01 «Компьютерные системы и комплексы», утвержденным приказом Министерства образования и науки Российской Федерации от 25 мая 2022 № 362

Разработчики:

Преподаватель Орлова Елена Ивановна

Преподаватель Поликарпова Светлана Владимировна

Преподаватель Апататьев Данила Сергеевич

Рецензент:

Преподаватель Боровиков Денис Леонидович

## СОДЕРЖАНИЕ

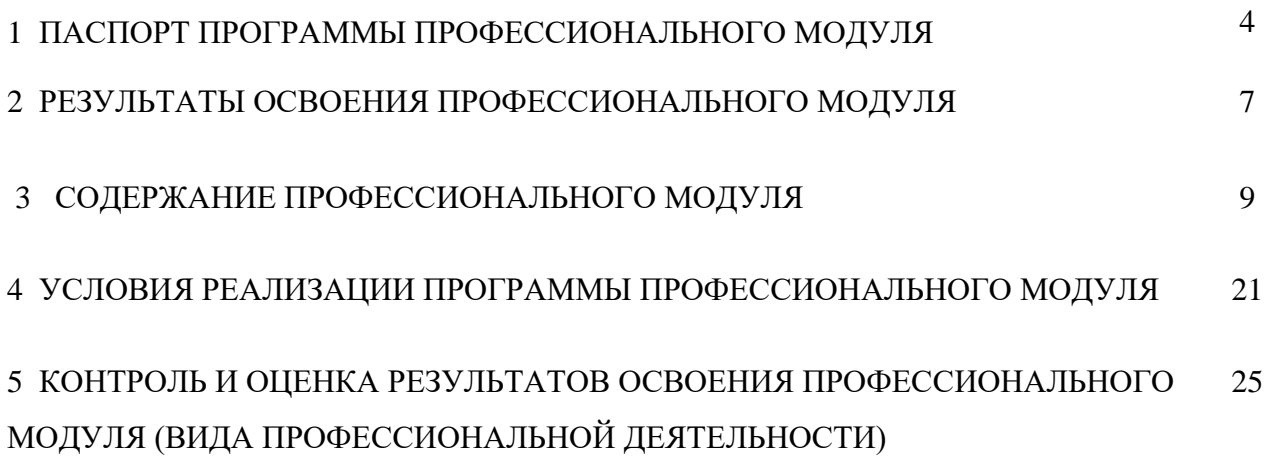

## **1 ПАСПОРТ ПРОГРАММЫ ПРОФЕССИОНАЛЬНОГО МОДУЛЯ ПМ. 02 Проектирование управляющих программ компьютерных систем и**

#### **комплексов**

### **1.1 Область применения рабочей программы**

Рабочая программа профессионального модуля (далее рабочая программа) является частью основной профессиональной образовательной программы – образовательной программы среднего профессионального образования – программы подготовки специалистов среднего звена (ОП СПО).

Рабочая программа разработана в соответствии с ФГОС СПО утвержденный приказом Министерства образования и науки Российской Федерации от 25 мая 2022 № 362, составлена по учебному плану 2023 года для специальности 09.02.01 Компьютерные системы и комплексы в части освоения основного вида профессиональной деятельности (ВПД) «Проектирование управляющих программ компьютерных систем и комплексов» и соответствующих профессиональных компетенций (ПК):

ПК 2.1. Проектировать, разрабатывать и отлаживать программный код модулей управляющих программ.

ПК 2.2. Владеть методами командной разработки программных продуктов.

ПК 2.3. Выполнять интеграцию модулей в управляющую программу.

ПК 2.4. Тестировать и верифицировать выпуски управляющих программ.

ПК 2.5. Выполнять установку и обновление версий управляющих программ (с учетом миграции - при необходимости).

### **1.2 Цели и задачи модуля – требования к результатам освоения модуля**

С целью овладения указанным видом профессиональной деятельности и соответствующими профессиональными компетенциями обучающийся в ходе освоения профессионального модуля должен:

### **иметь практический опыт:**

- составления формализованных описаний решений поставленных задач в соответствии с требованиями технического задания или других принятых в организации нормативных документов;

- разработки алгоритмов решения поставленных задач в соответствии с требованиями технического задания или других принятых в организации нормативных документов;

- оценки и согласования сроков выполнения поставленных задач;

- создания программного кода в соответствии с техническим заданием (готовыми спецификациями);

- оптимизации программного кода с использованием специализированных программных средств;

- приведения наименований переменных, функций, классов, структур данных и файлов в соответствие с установленными в организации требованиями;

- структурирования и форматирования исходного программного кода в соответствии с установленными в организации требованиями;

- комментирования и разметки программного кода в соответствии с установленными в организации требованиями;

- анализа и проверки исходного программного кода;

- отладки программного кода на уровне программных модулей;

- подготовки тестовых наборов данных в соответствии с выбранной методикой;

- регистрации изменений исходного текста программного кода в системе контроля версий;

- слияния, разделения и сравнения исходных текстов программного кода;

- сохранения сделанных изменений программного кода в соответствии с регламентом контроля версий;

- выполнения процедур сборки программных модулей и компонент в программный продукт;

- подключения программного продукта к компонентам внешней среды;

- проверки работоспособности выпусков программного продукта;

- внесения изменений в процедуры сборки модулей и компонент программного обеспечения, развертывания программного обеспечения, миграции и преобразования данных;

- разработки и документирования программных интерфейсов;

- разработки процедур сборки модулей и компонент программного обеспечения;

- разработки процедур развертывания и обновления программного обеспечения;

- разработки процедур миграции и преобразования (конвертации) данных;

- подготовки тестовых сценариев и тестовых наборов данных в соответствии с выбранной методикой;

- тестирования и верификации управляющих программ;

- оформления отчетов о тестировании;

- запуска процедуры установки прикладного программного обеспечения на конечных устройствах пользователей и/или серверном оборудовании;

- контроля процедуры установки прикладного программного обеспечения;

- настройки установленного прикладного программного обеспечения;

- обновления установленного прикладного программного обеспечения.

**уметь:**

- использовать методы и приемы формализации задач;

- использовать методы и приемы алгоритмизации поставленных задач;

- использовать программные продукты для графического отображения алгоритмов;

- применять стандартные алгоритмы в соответствующих областях;

- применять выбранные языки программирования для написания программного кода;

- использовать выбранную среду программирования и средства системы управления базами данных;

- использовать возможности имеющейся технической и/или программной архитек-

туры;

- применять нормативные документы, определяющие требования к оформлению программного кода;

- применять инструментарий для создания и актуализации исходных текстов программ.

- выявлять ошибки в программном коде;

- применять методы и приемы отладки программного кода;

- интерпретировать сообщения об ошибках, предупреждения, записи технологических журналов;

- применять современные компиляторы, отладчики и оптимизаторы программного кода;

- документировать произведенные действия, выявленные проблемы и способы их устранения;

- проводить оценку работоспособности программного продукта;

- создавать резервные копии программ и данных, выполнять восстановление, обеспечивать целостность программного продукта и данных;

- использовать выбранную систему контроля версий;

- выполнять действия, соответствующие установленному регламенту используемой системы контроля версий;

- интерпретировать сообщения об ошибках, предупреждения, записи технологических журналов;

- применять современные компиляторы, отладчики и оптимизаторы программного кода;

- документировать произведенные действия, выявленные проблемы и способы их устранения;

- создавать резервные копии программ и данных, выполнять восстановление, обеспечивать целостность программного продукта и данных;

- выполнять процедуры сборки программных модулей и компонент в программный продукт;

- производить настройки параметров программного продукта и осуществлять запуск процедур сборки;

- писать программный код процедур интеграции программных модулей;

- использовать выбранную среду программирования для разработки процедур интеграции программных модулей;

- применять методы и средства сборки модулей и компонент программного обеспечения, разработки процедур для развертывания программного обеспечения, миграции и преобразования данных, создания программных интерфейсов;

- разрабатывать и оформлять контрольные примеры для проверки работоспособности программного обеспечения;

- разрабатывать процедуры генерации тестовых наборов данных с заданными характеристиками;

- подготавливать наборы данных, используемых в процессе проверки работоспособности программного обеспечения;

- выявлять соответствие требований заказчиков к существующим продуктам;

- соблюдать процедуру установки прикладного программного обеспечения в соответствии с требованиями организации-производителя;

-идентифицировать инциденты, возникающие при установке программного обеспечения, и принимать решение по изменению процедуры установки.

**знать:**

- методы и приемы формализации и алгоритмизации задач;

- языки формализации функциональных спецификаций;

- нотации и программные продукты для графического отображения алгоритмов;

- алгоритмы решения типовых задач, области и способы их применения;

- синтаксис выбранного языка программирования, особенности программирования на этом языке, стандартные библиотеки языка программирования;

- методологии разработки программного обеспечения;

- методологии и технологии проектирования и использования баз данных;

- технологии программирования;

- особенности выбранной среды программирования и системы управления базами данных;

- компоненты программно-технических архитектур, существующие приложения и интерфейсы взаимодействия с ними;

- инструментарий для создания и актуализации исходных текстов программ;

- методы повышения читаемости программного кода;

- системы кодировки символов, форматы хранения исходных текстов программ;

- нормативные документы, определяющие требования к оформлению программного

кода;

- методы и приемы отладки программного кода;

- типы и форматы сообщений об ошибках, предупреждений;

- способы использования технологических журналов, форматы и типы записей жур-

налов;

- современные компиляторы, отладчики и оптимизаторы программного кода;

- сообщения о состоянии аппаратных средств;

- методы и средства верификации работоспособности выпусков программных продуктов;

- языки, утилиты и среды программирования, средства пакетного выполнения процедур;

- возможности используемой системы контроля версий и вспомогательных инструментальных программных средств;

- установленный регламент использования системы контроля версий;

- методы и средства сборки и интеграции программных модулей и компонент;

- интерфейсы взаимодействия с внешней средой;
- интерфейсы взаимодействия внутренних модулей системы;
- методы и средства сборки модулей и компонент программного обеспечения;
- интерфейсы взаимодействия с внешней средой;
- интерфейсы взаимодействия внутренних модулей системы;

- методы и средства разработки процедур для развертывания программного обеспечения;

- методы и средства миграции и преобразования данных;

- методы создания и документирования контрольных примеров и тестовых наборов данных;

- правила, алгоритмы и технологии создания тестовых наборов данных;

- требования к структуре и форматам хранения тестовых наборов данных;

- основные понятия в области качества программных продуктов;
- лицензионные требования по настройке устанавливаемого программного обеспе-

чения;

- типовые причины инцидентов, возникающих при установке программного обеспечения;

- основы архитектуры, устройства и функционирования вычислительных систем;
- принципы организации, состав и схемы работы операционных систем;
- стандарты информационного взаимодействия систем.

### **1.3 Структура и объем профессионального модуля:**

всего – 1081 часов, в том числе:

- максимальная учебная нагрузка обучающегося 751 часов, включая:
	- обязательную аудиторную учебную нагрузку обучающегося 584 часов;
	- самостоятельную работу обучающегося 159 часа;
- учебная практика 180 часа;
- производственная практика 144 часа;

Промежуточная аттестация по модулю:

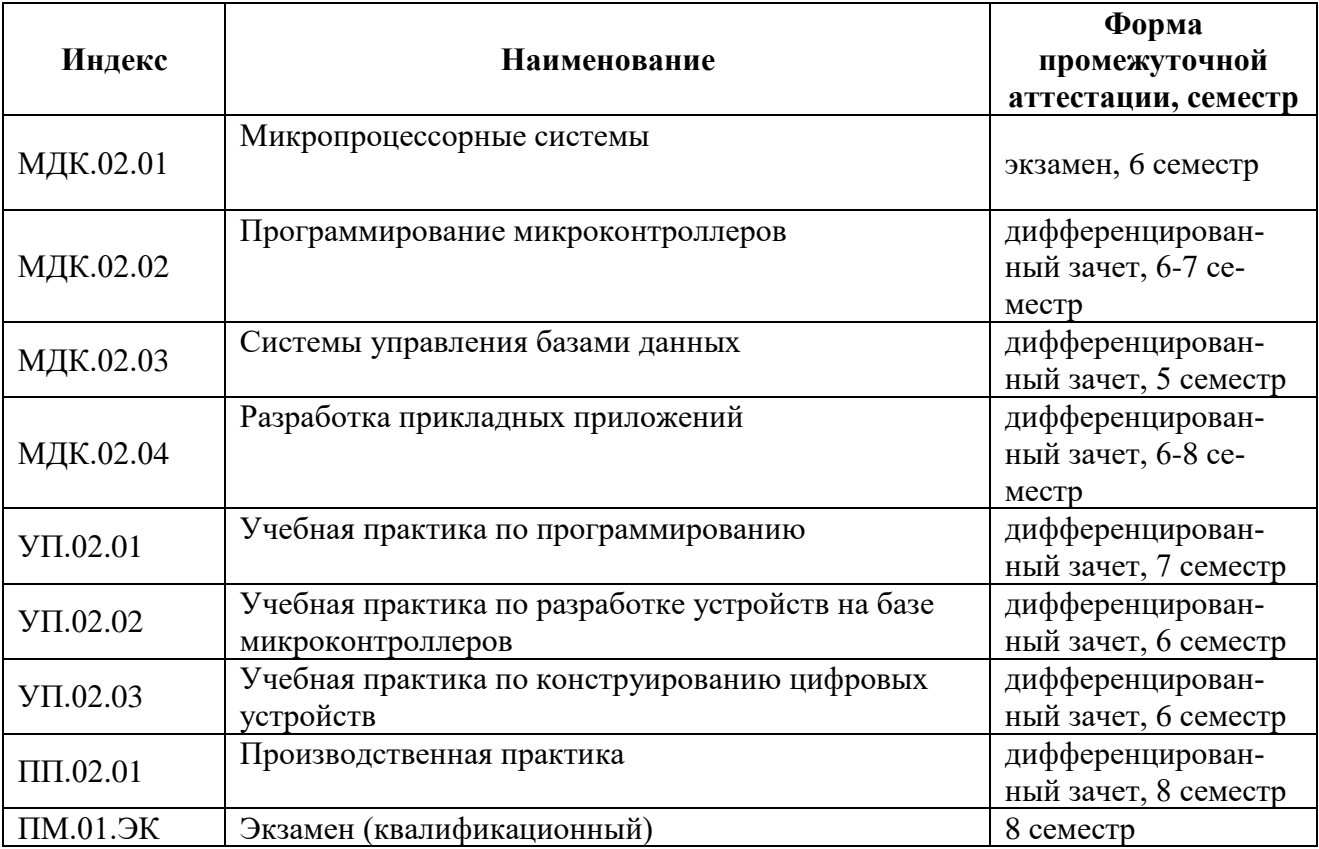

## **2 РЕЗУЛЬТАТЫ ОСВОЕНИЯ ПРОФЕССИОНАЛЬНОГО МОДУЛЯ**

Результатом освоения программы профессионального модуля является овладение обучающимися видом профессиональной деятельности «Проектирование управляющих программ компьютерных систем и комплексов», в том числе профессиональными (ПК) и общими (ОК) компетенциями:

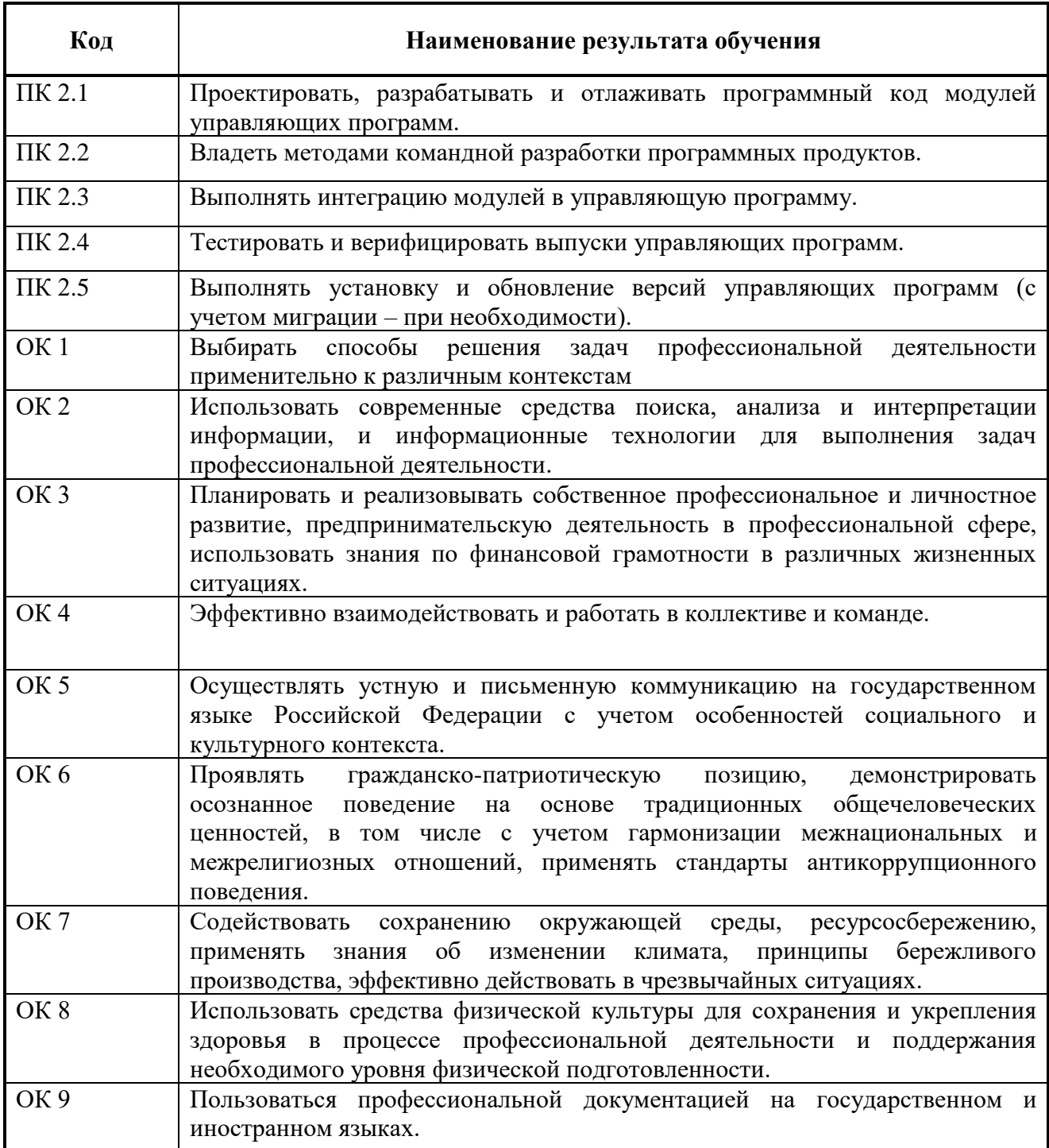

Освоение профессионального модуля ПМ.02 Проектирование управляющих программ компьютерных систем и комплексов обеспечивает достижение обучающимися следующих **личностных результатов (ЛР).**

ЛР 3 Соблюдающий нормы правопорядка, следующий идеалам гражданского общества, обеспечения безопасности, прав и свобод граждан России. Лояльный к установкам и проявлениям представителей субкультур, отличающий их от групп с деструктивным и девиантным поведением. Демонстрирующий неприятие и предупреждающий социально опасное поведение окружающих

ЛР 4 Проявляющий и демонстрирующий уважение к людям труда, осознающий ценность собственного труда. Стремящийся к формированию в сетевой среде личностно и профессионального конструктивного «цифрового следа»

ЛР 10 Заботящийся о защите окружающей среды, собственной и чужой безопасности, в том числе цифровой

ЛР 13 Демонстрирующий умение эффективно взаимодействовать в команде, вести диалог, в том числе с использованием средств коммуникации

ЛР 14 Демонстрирующий навыки анализа и интерпретации информации из различных источников с учетом нормативно-правовых норм

ЛР 15 Демонстрирующий готовность и способность к образованию, в том числе самообразованию, на протяжении всей жизни; сознательное отношение к непрерывному образованию как условию успешной профессиональной и общественной деятельности.

ЛР 1 – Р Соблюдающий корпоративные стандарты и проявляющий корпоративную лояльность к организации-работодателю

## **3 СОДЕРЖАНИЕ ПРОФЕССИОНАЛЬНОГО МОДУЛЯ**

**3.1 Тематический план профессионального модуля ПМ. 02 Проектирование управляющих программ компьютерных систем и комплексов**

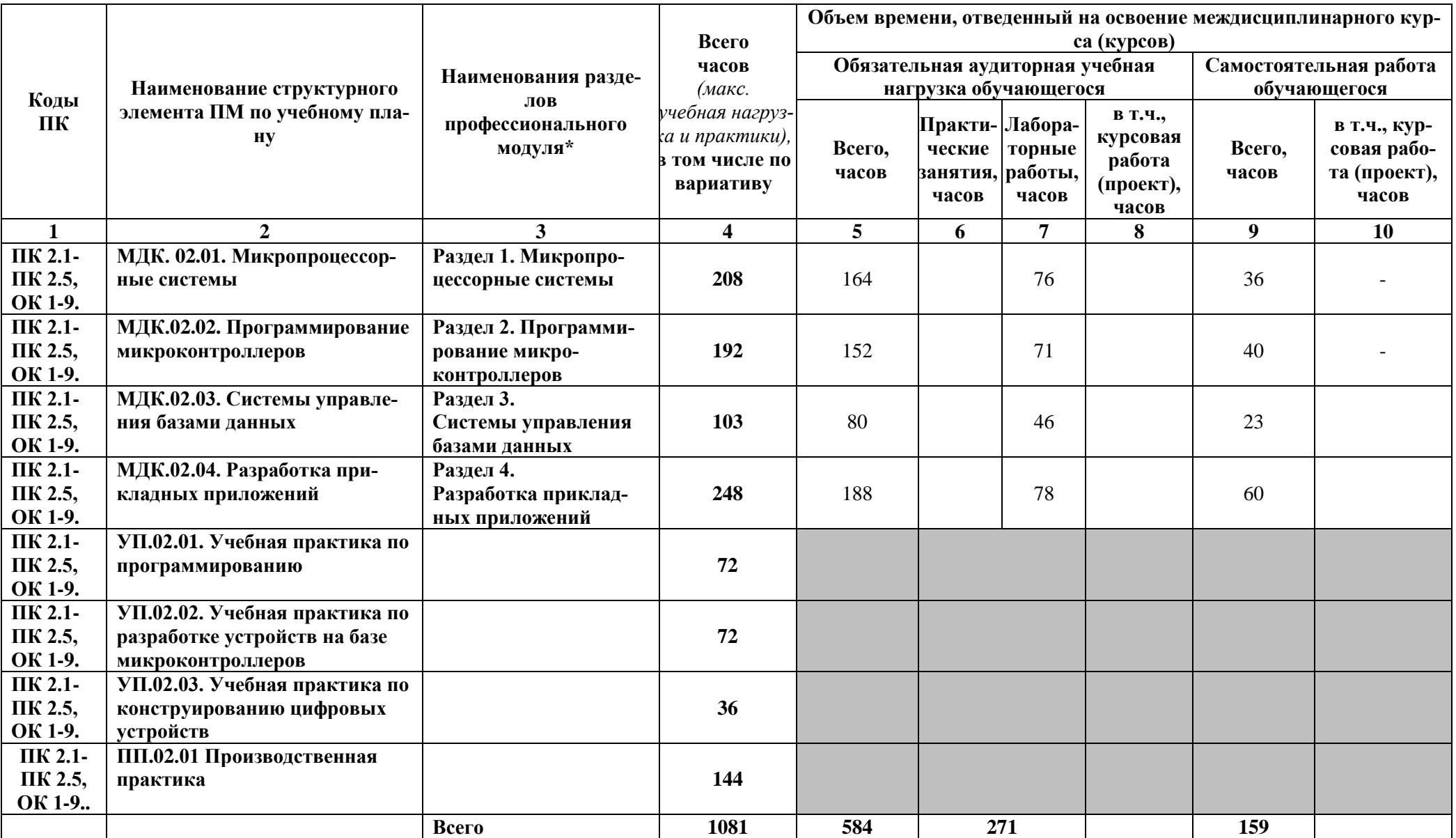

# **3.2Содержание профессионального модуля**

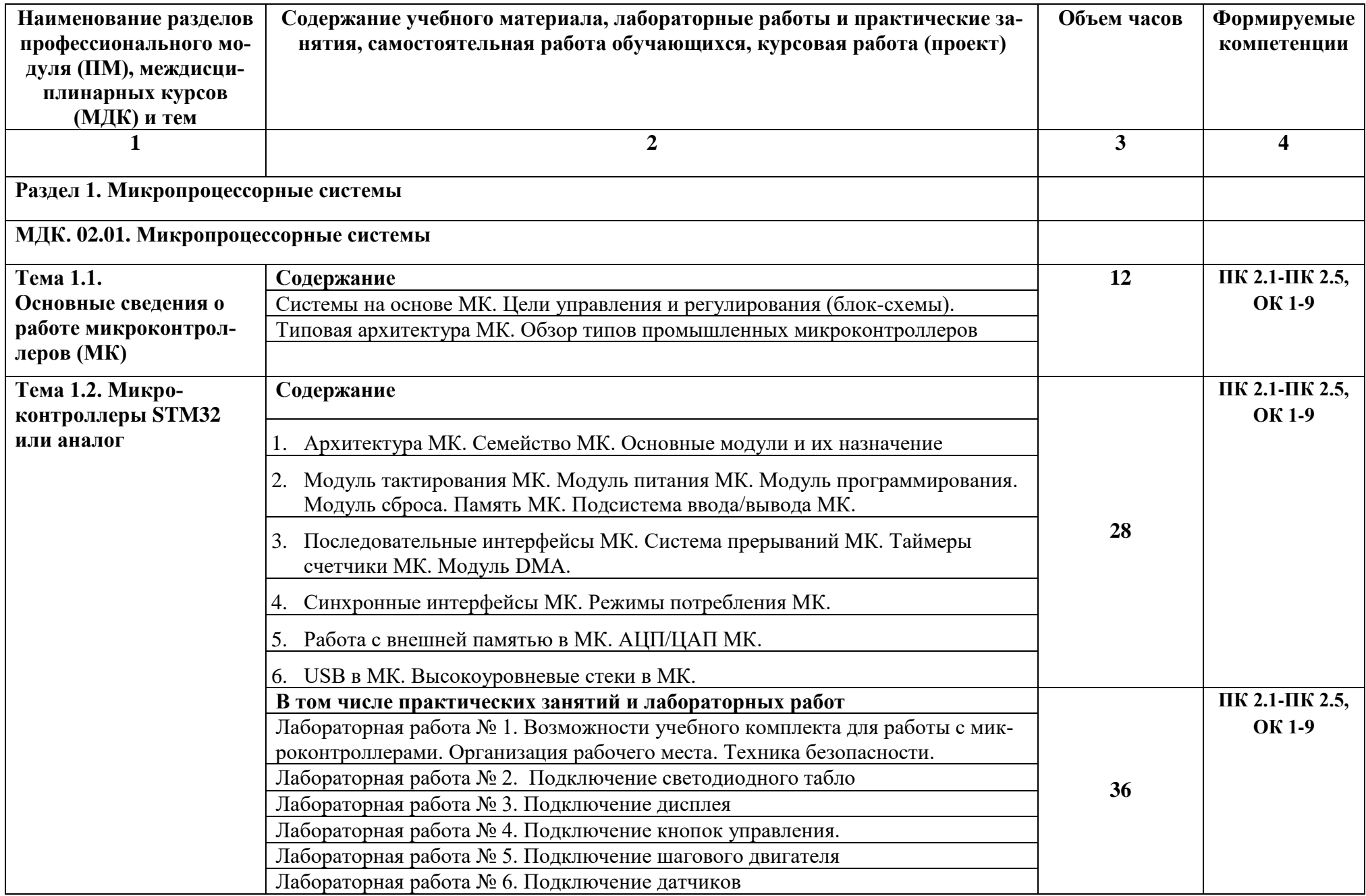

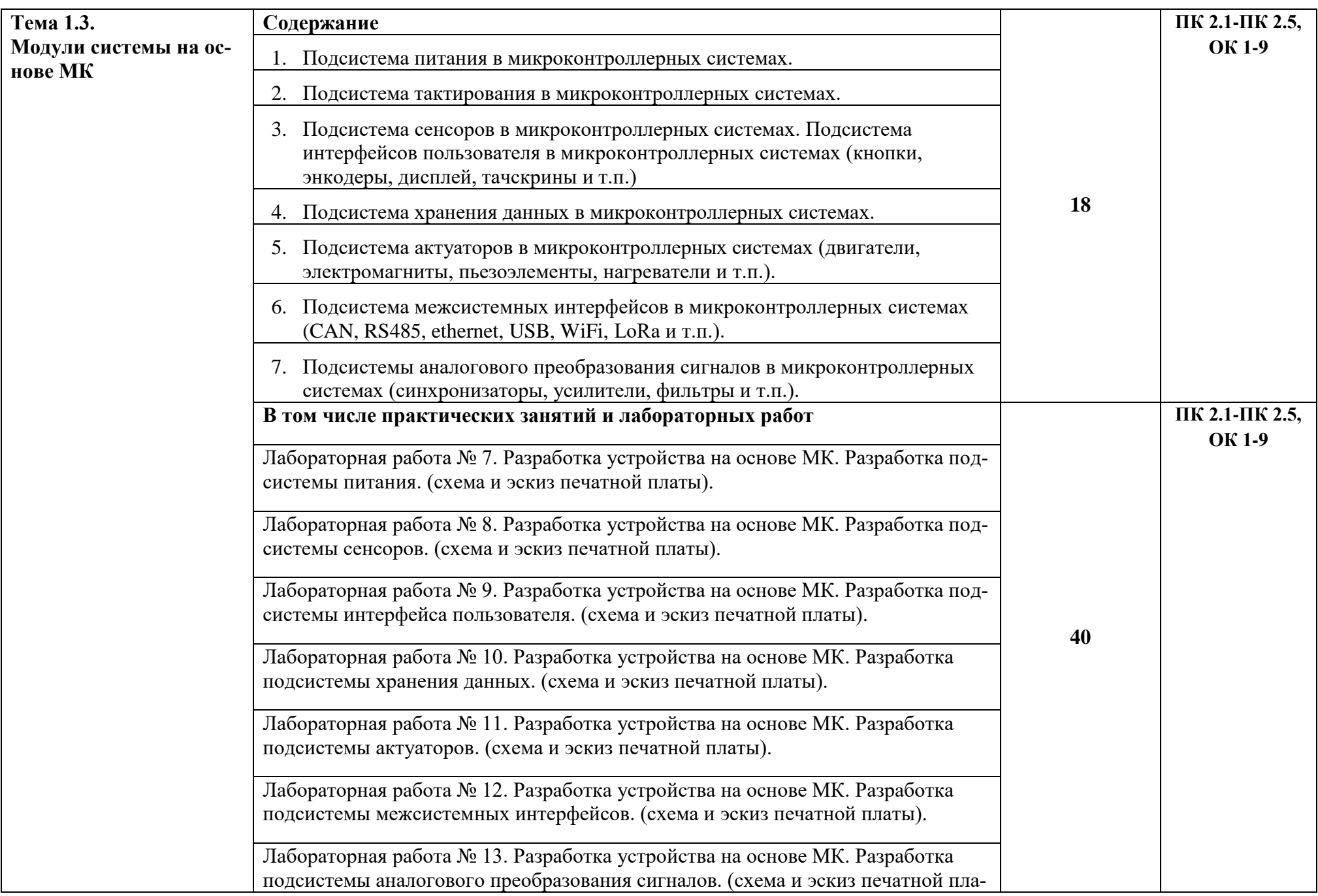

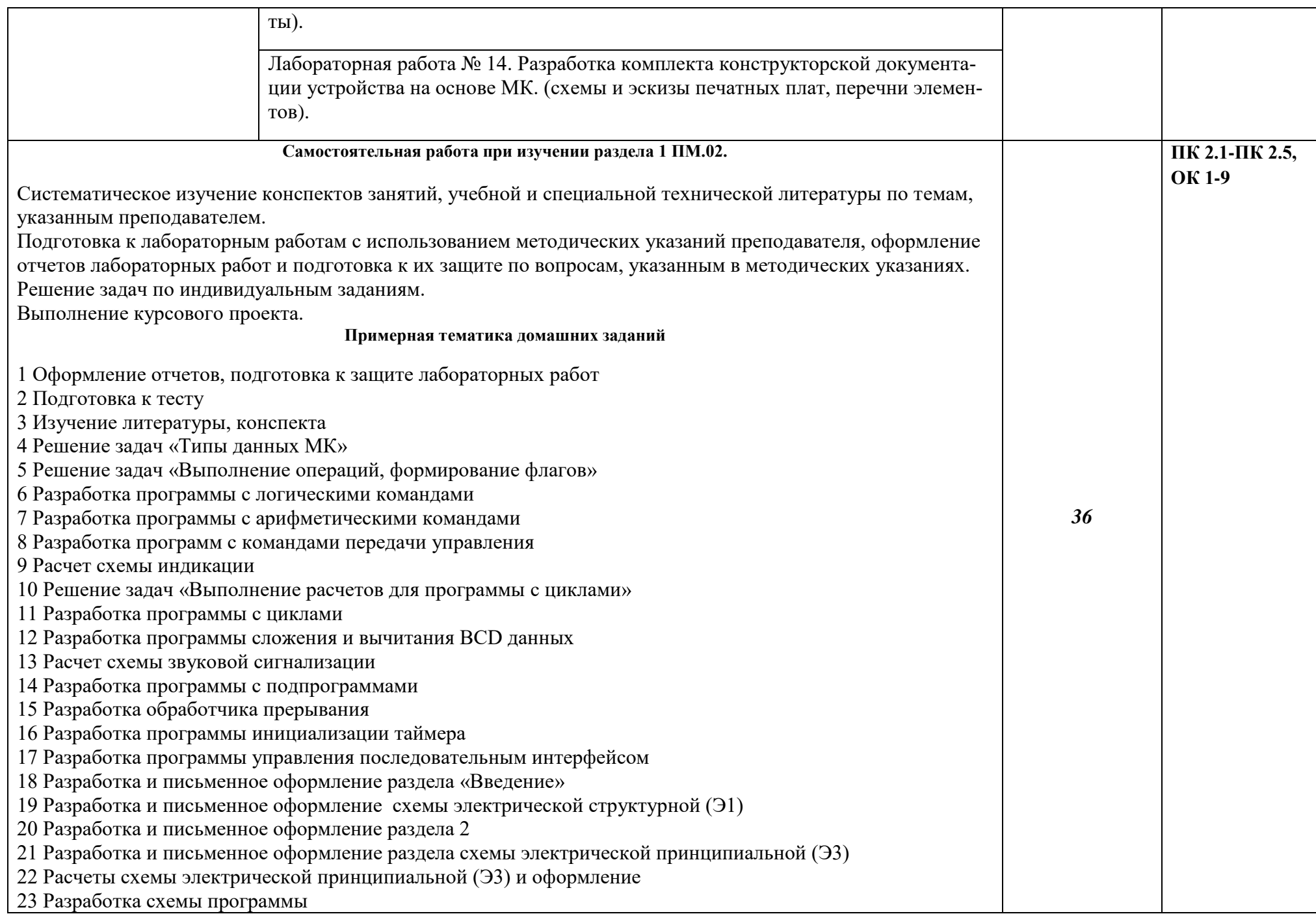

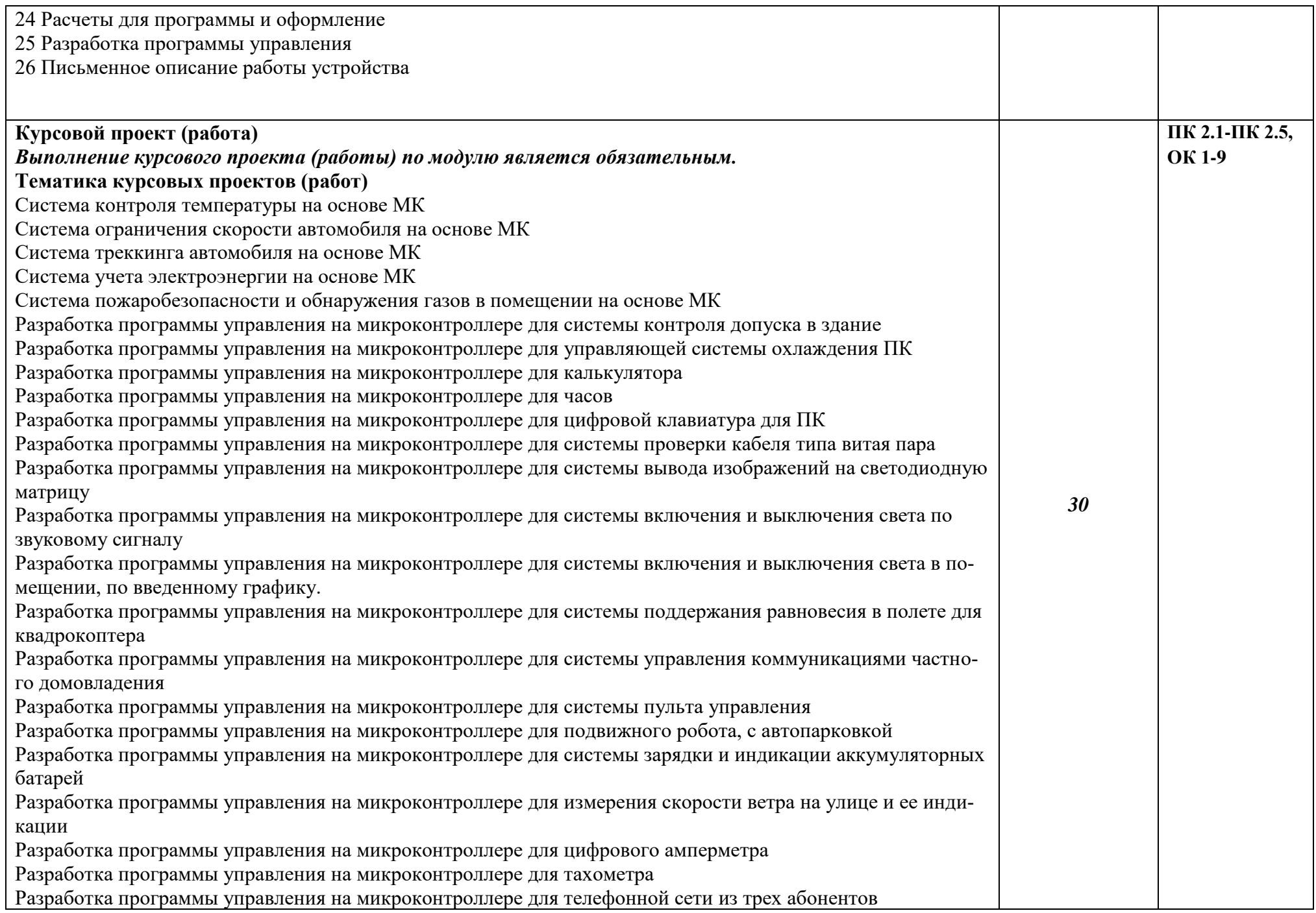

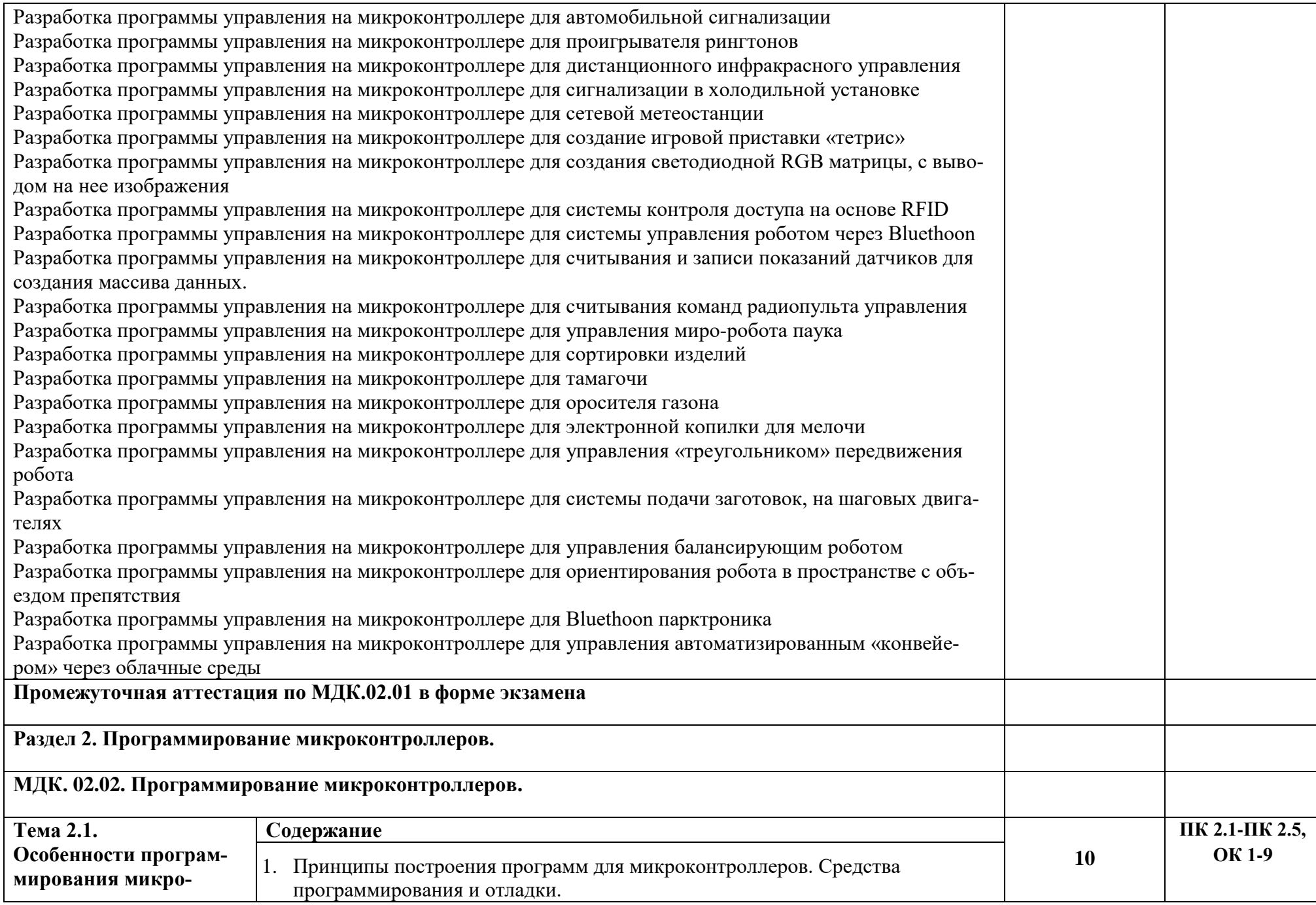

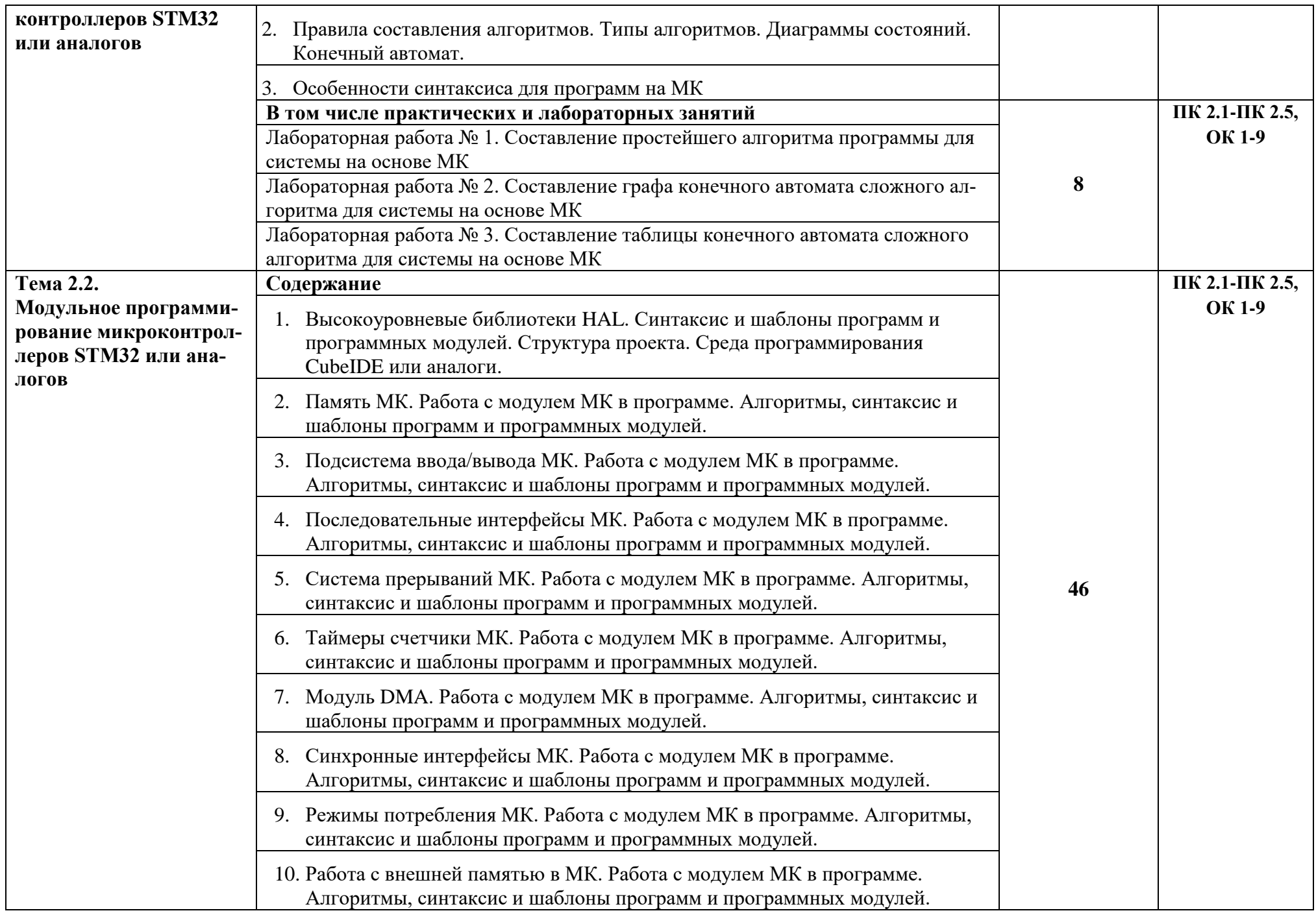

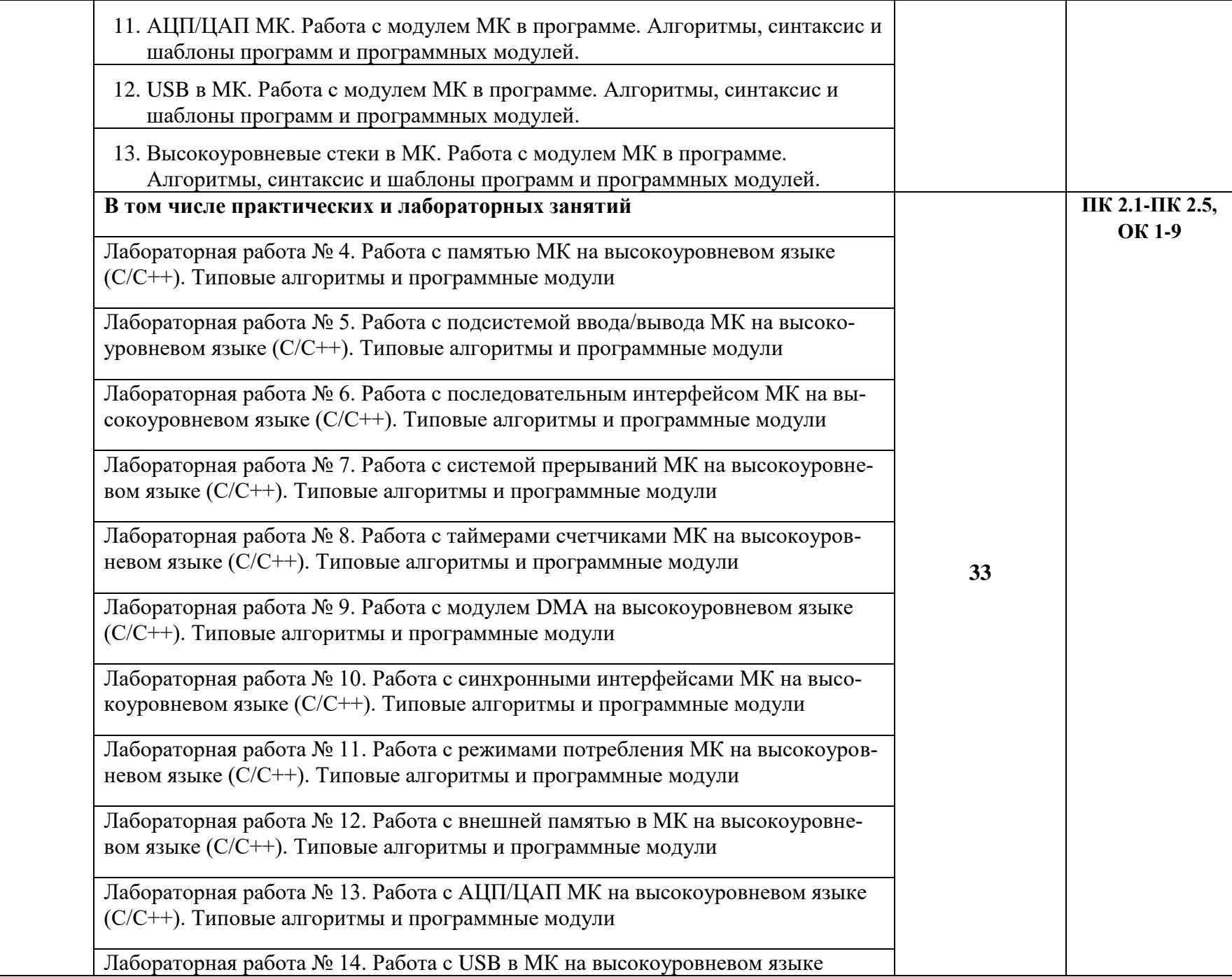

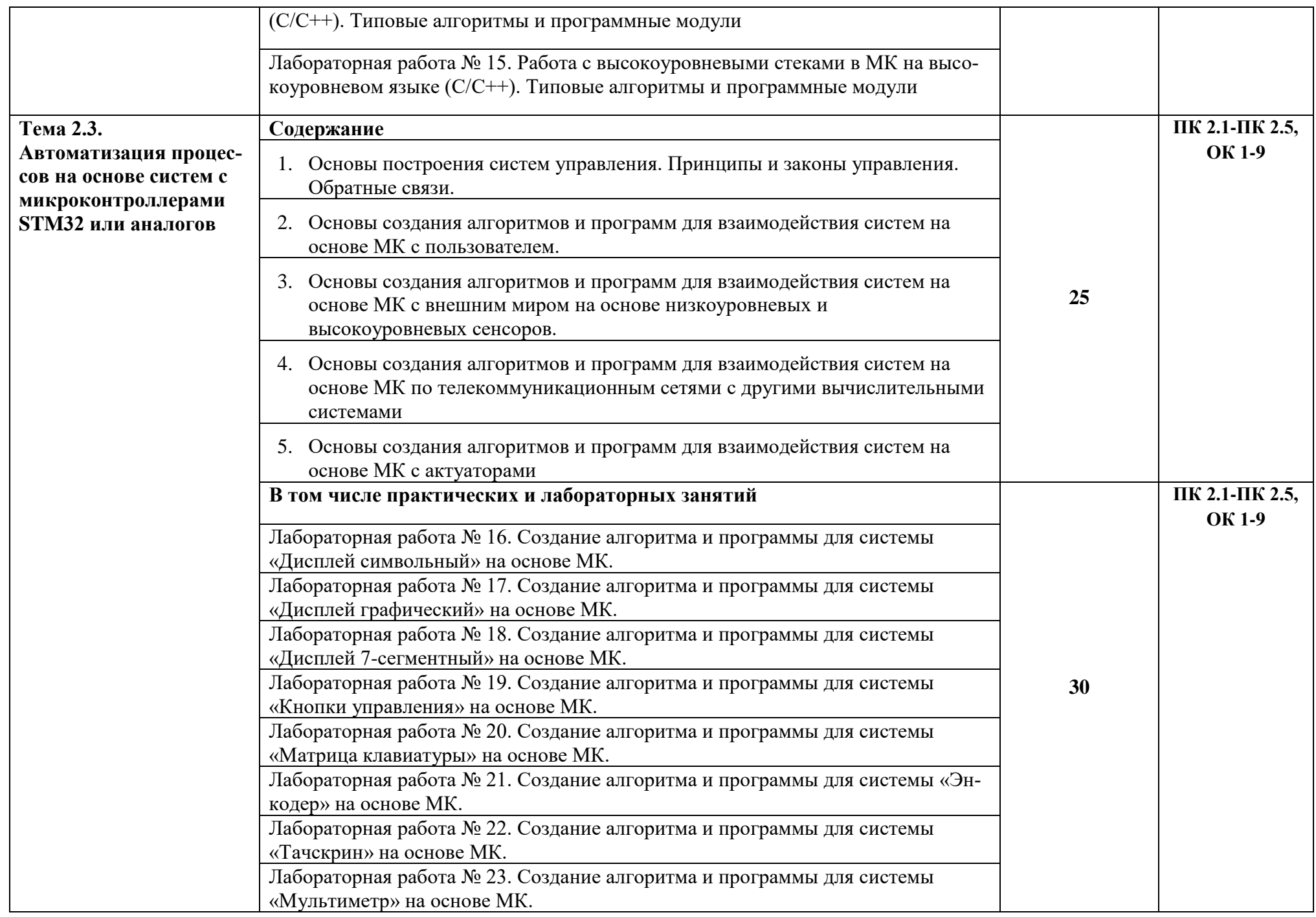

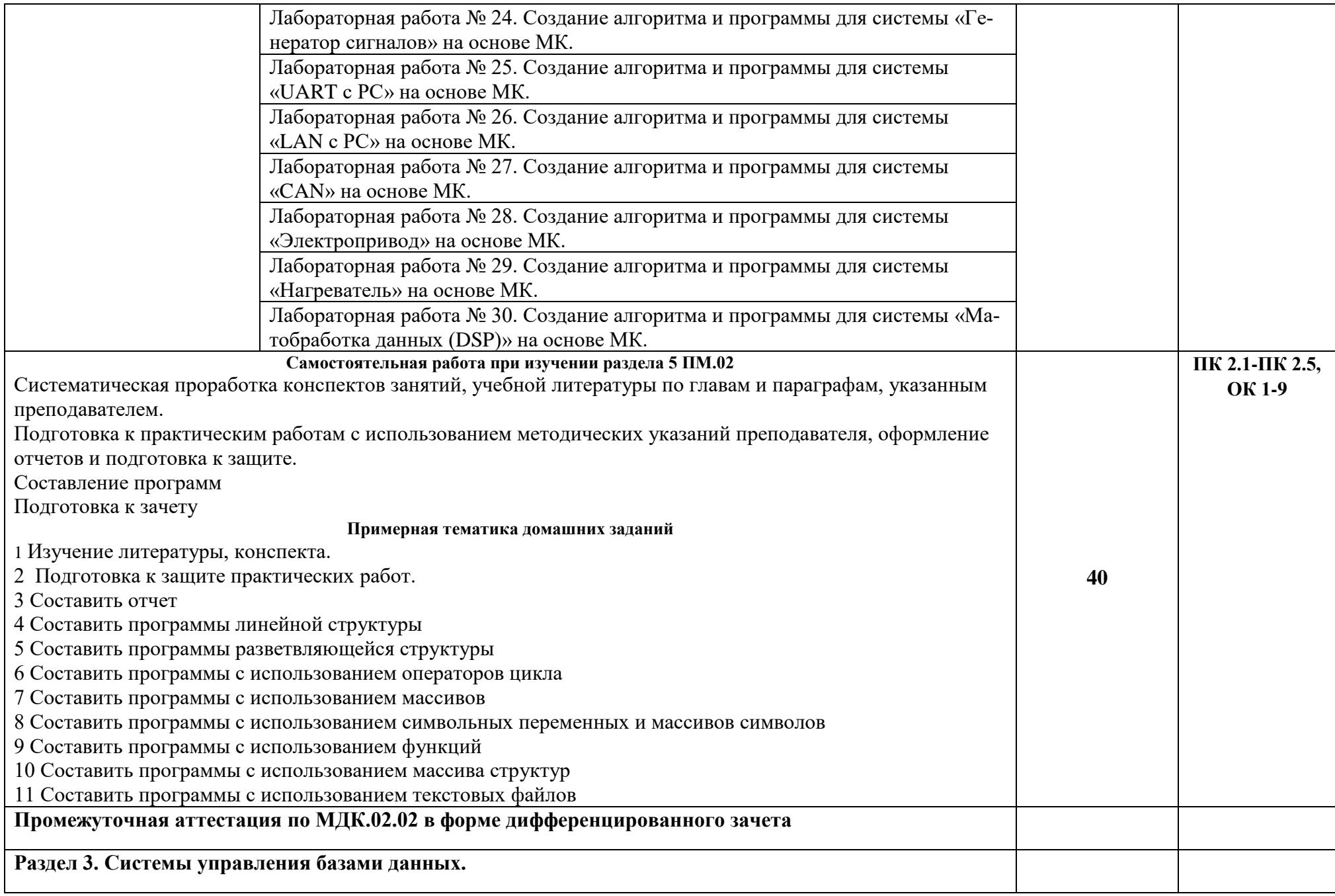

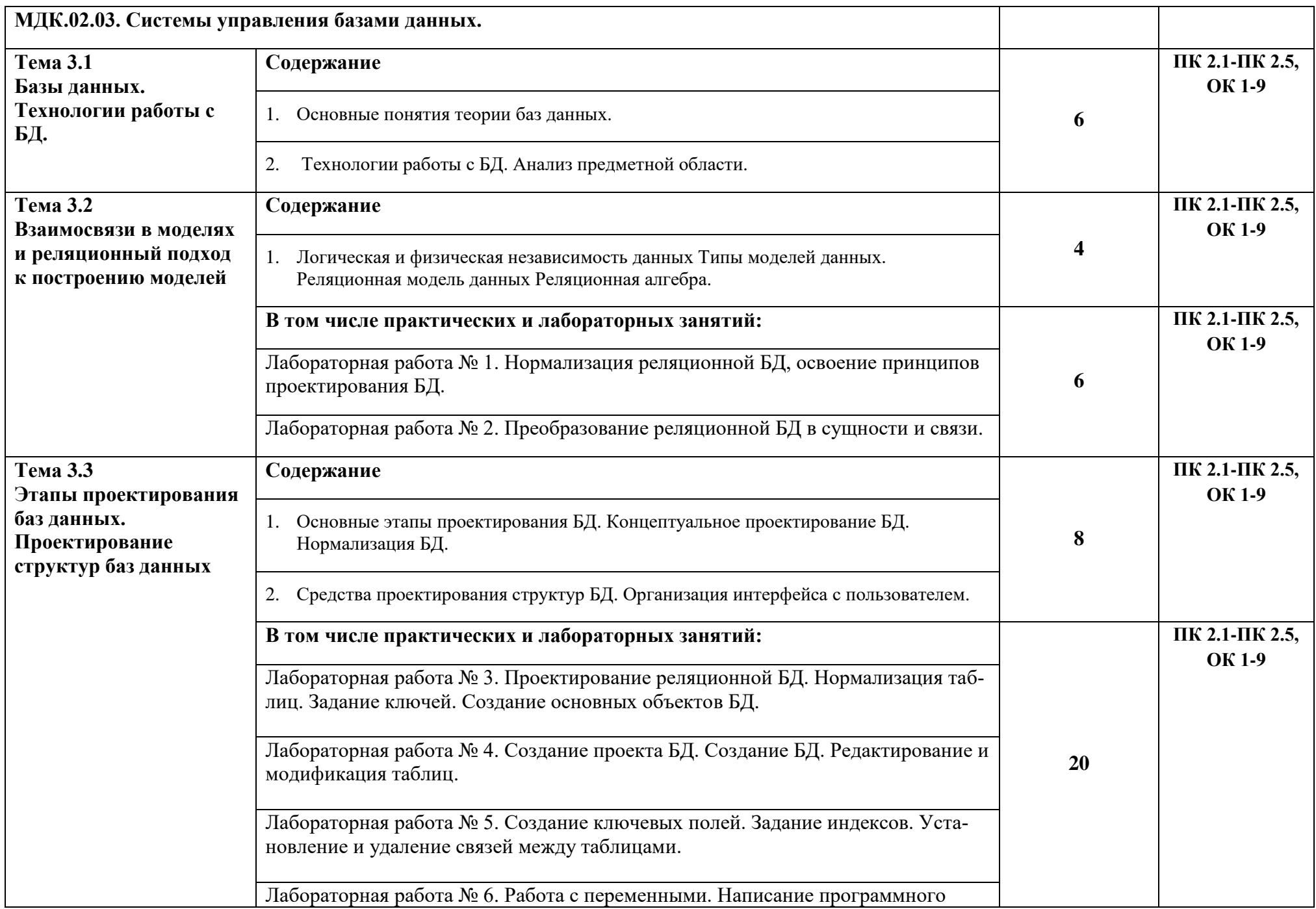

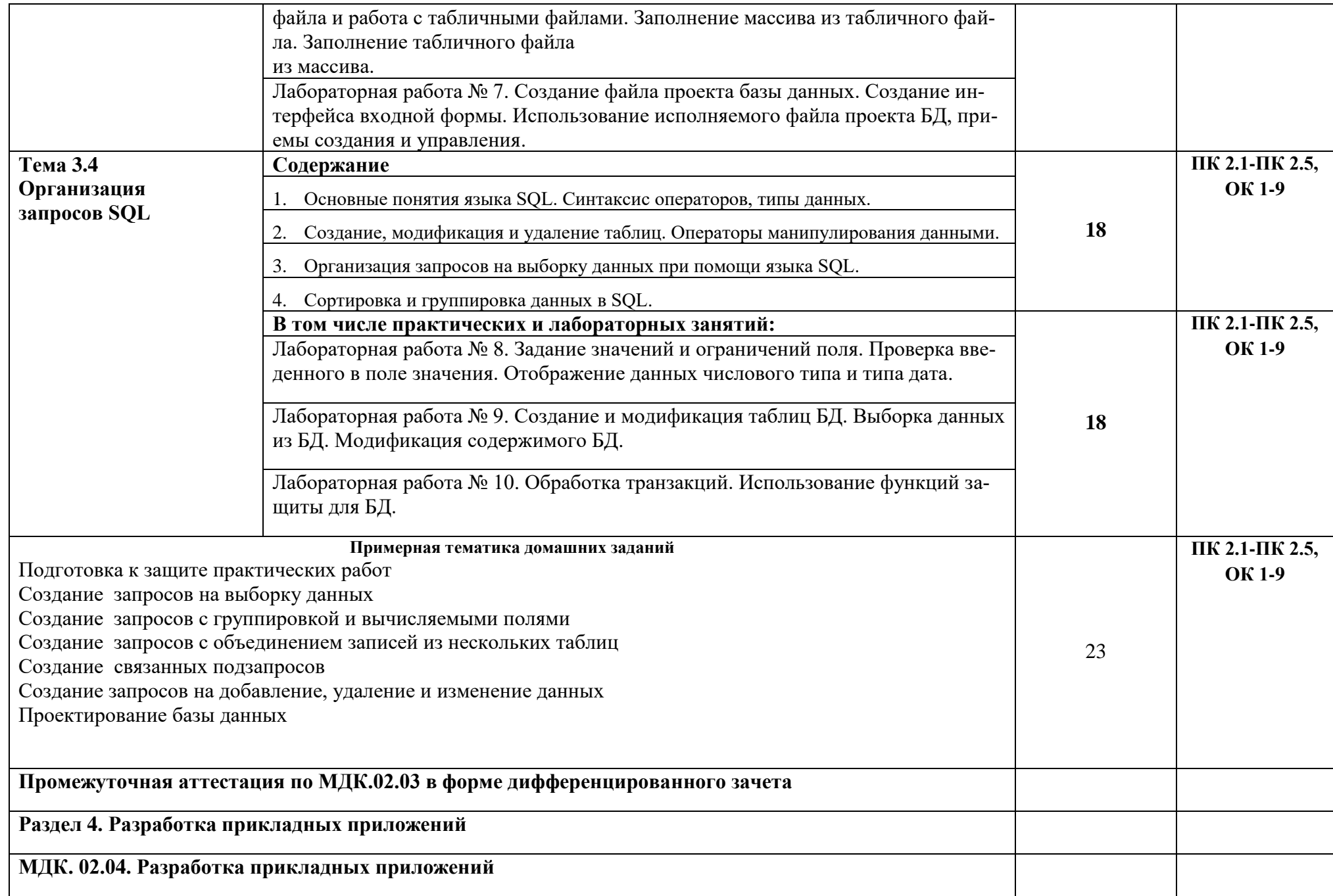

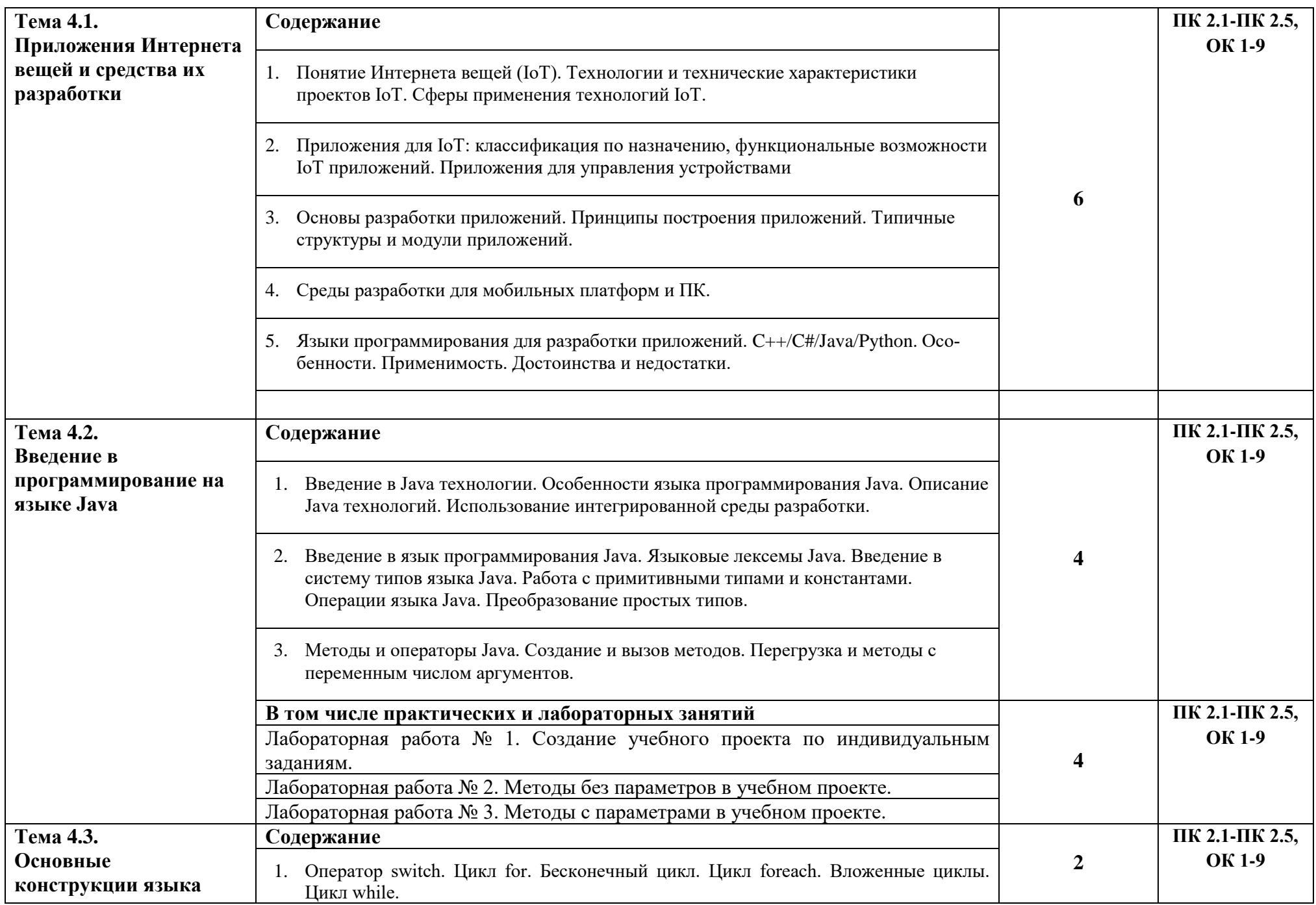

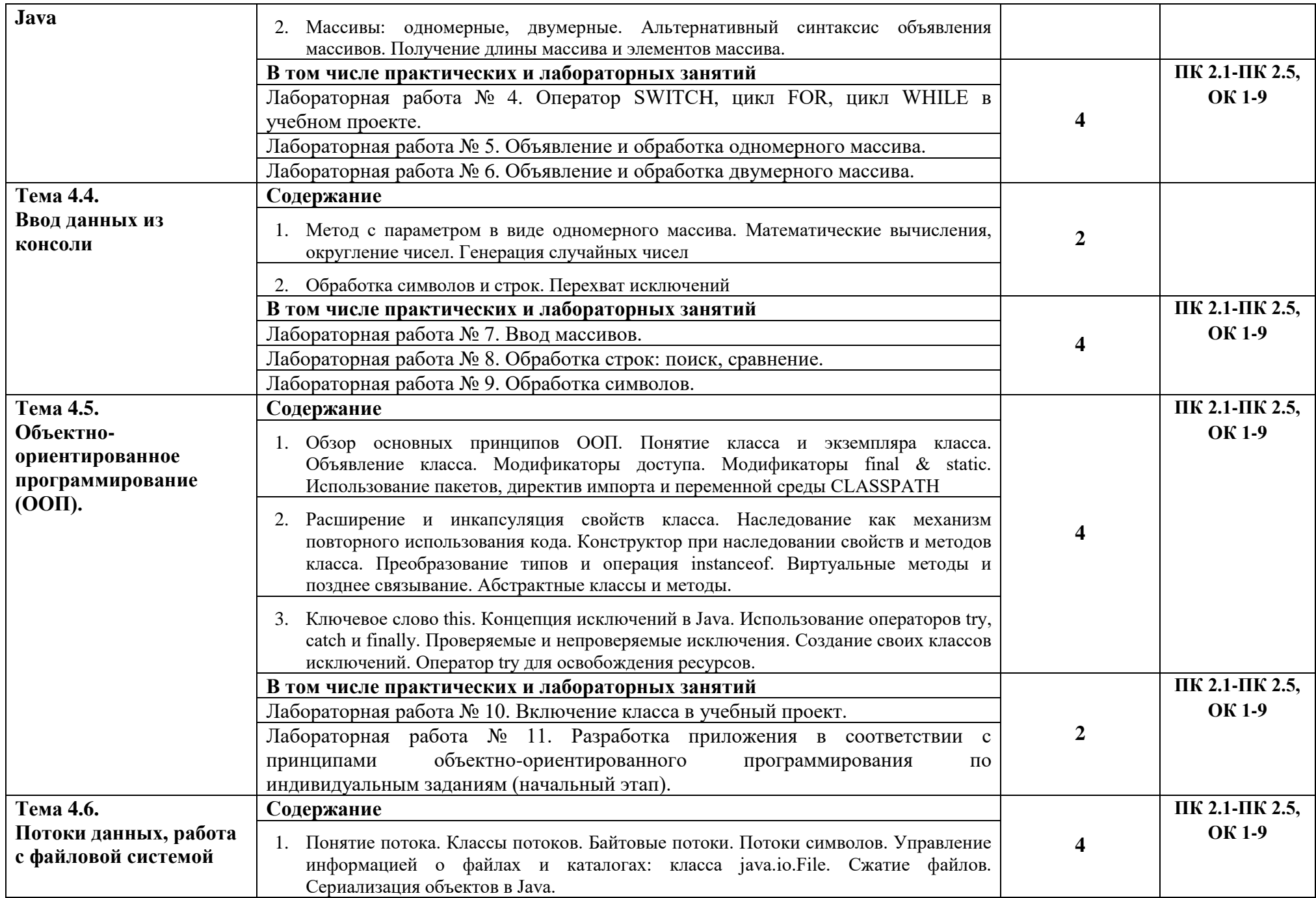

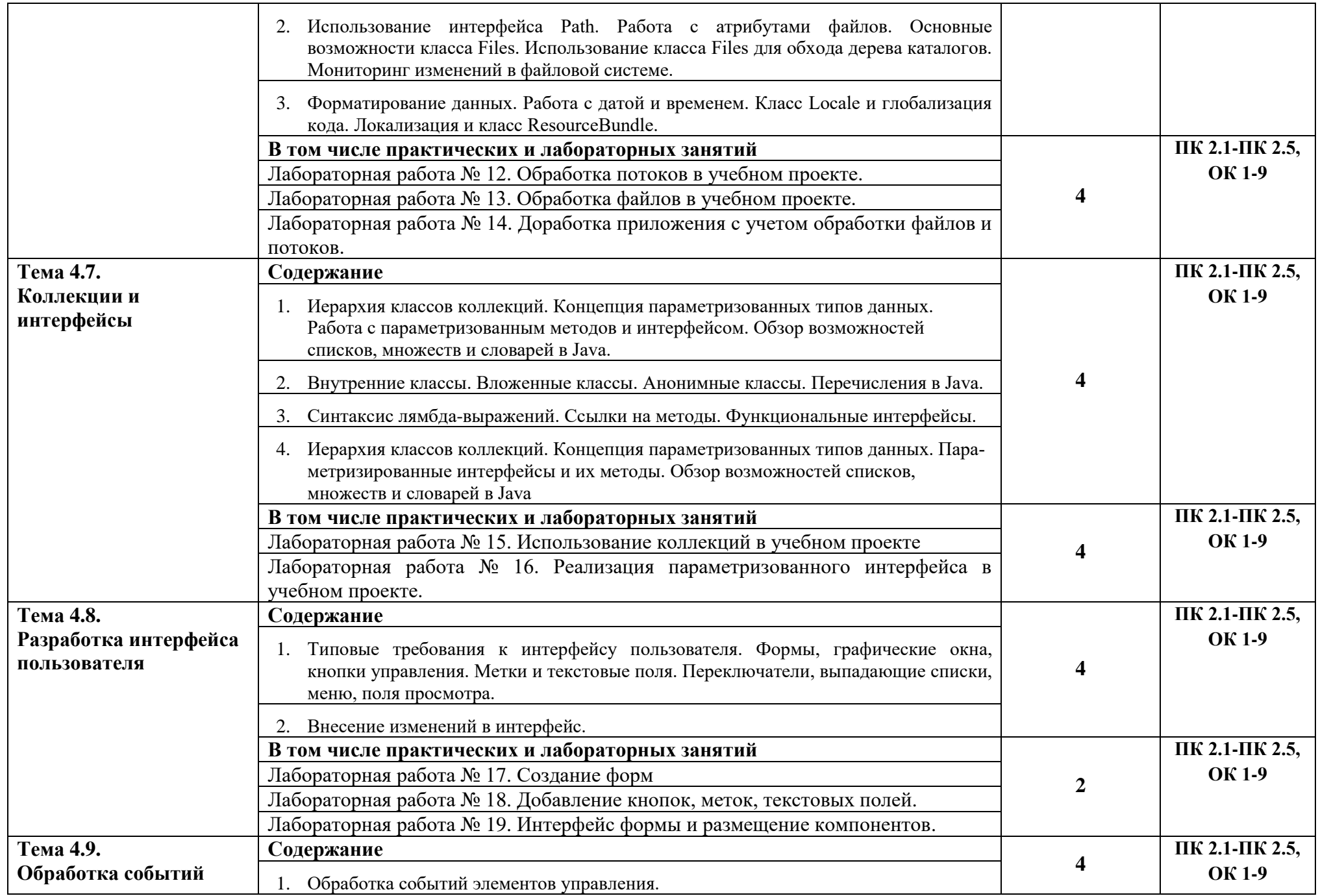

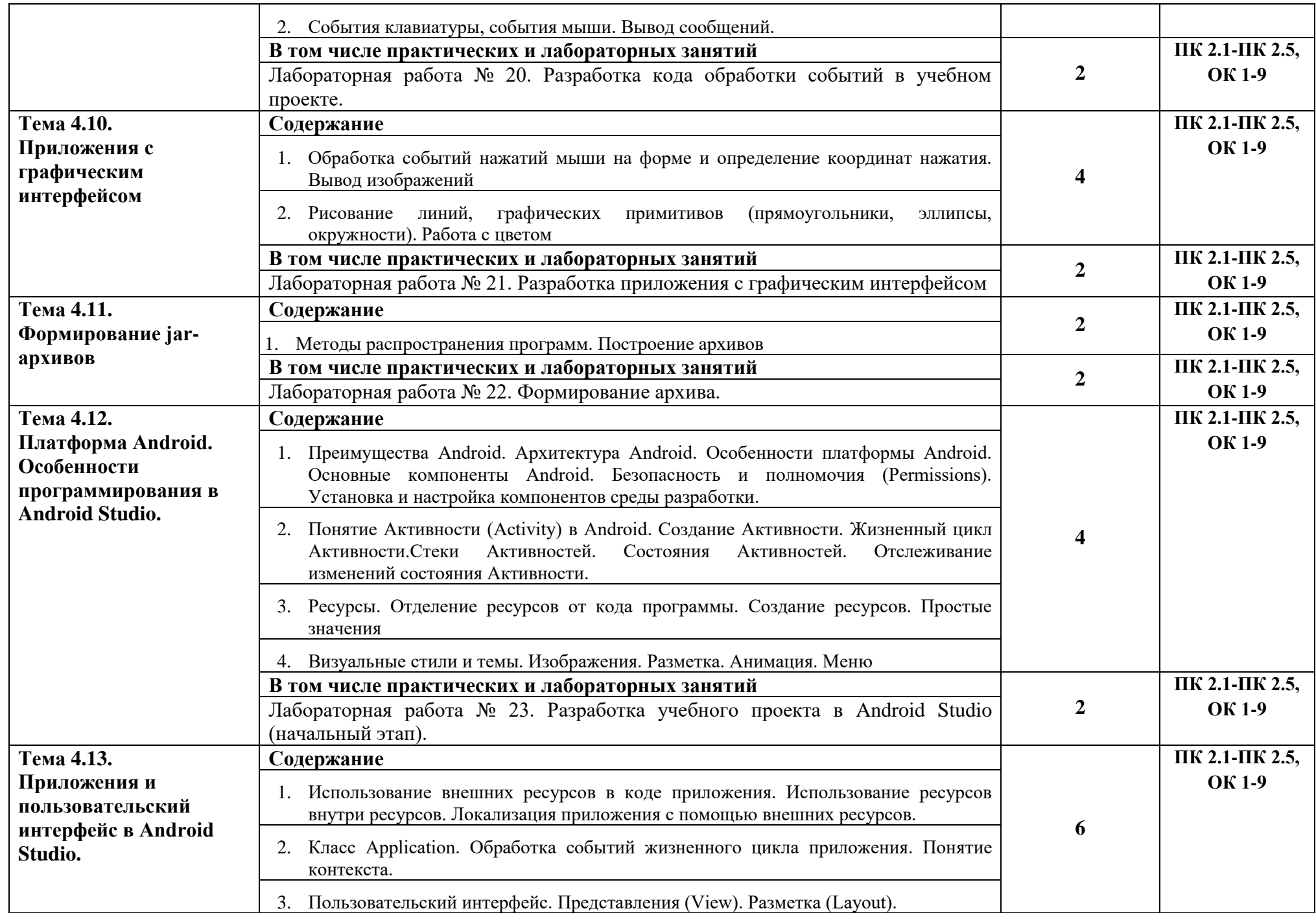

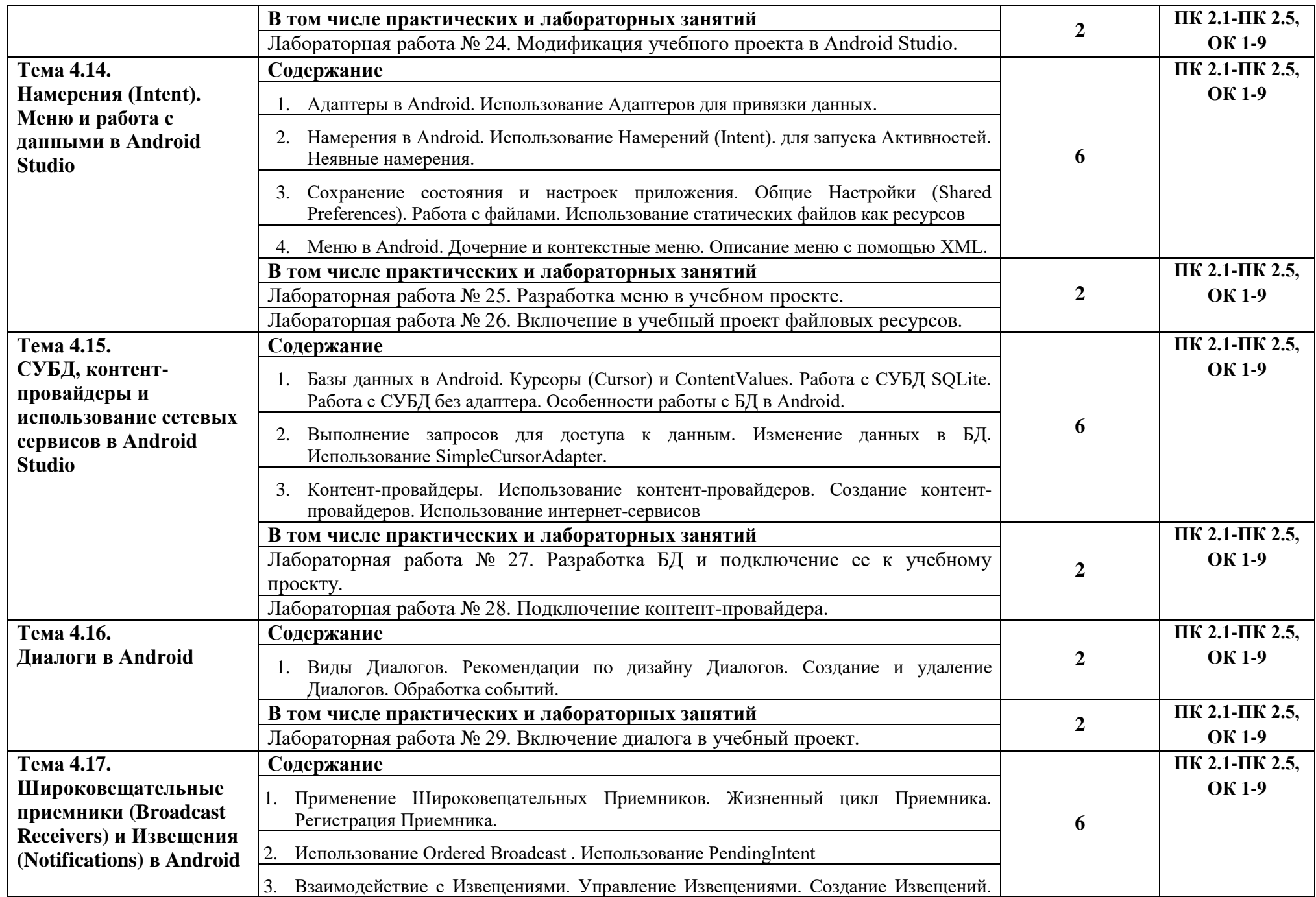

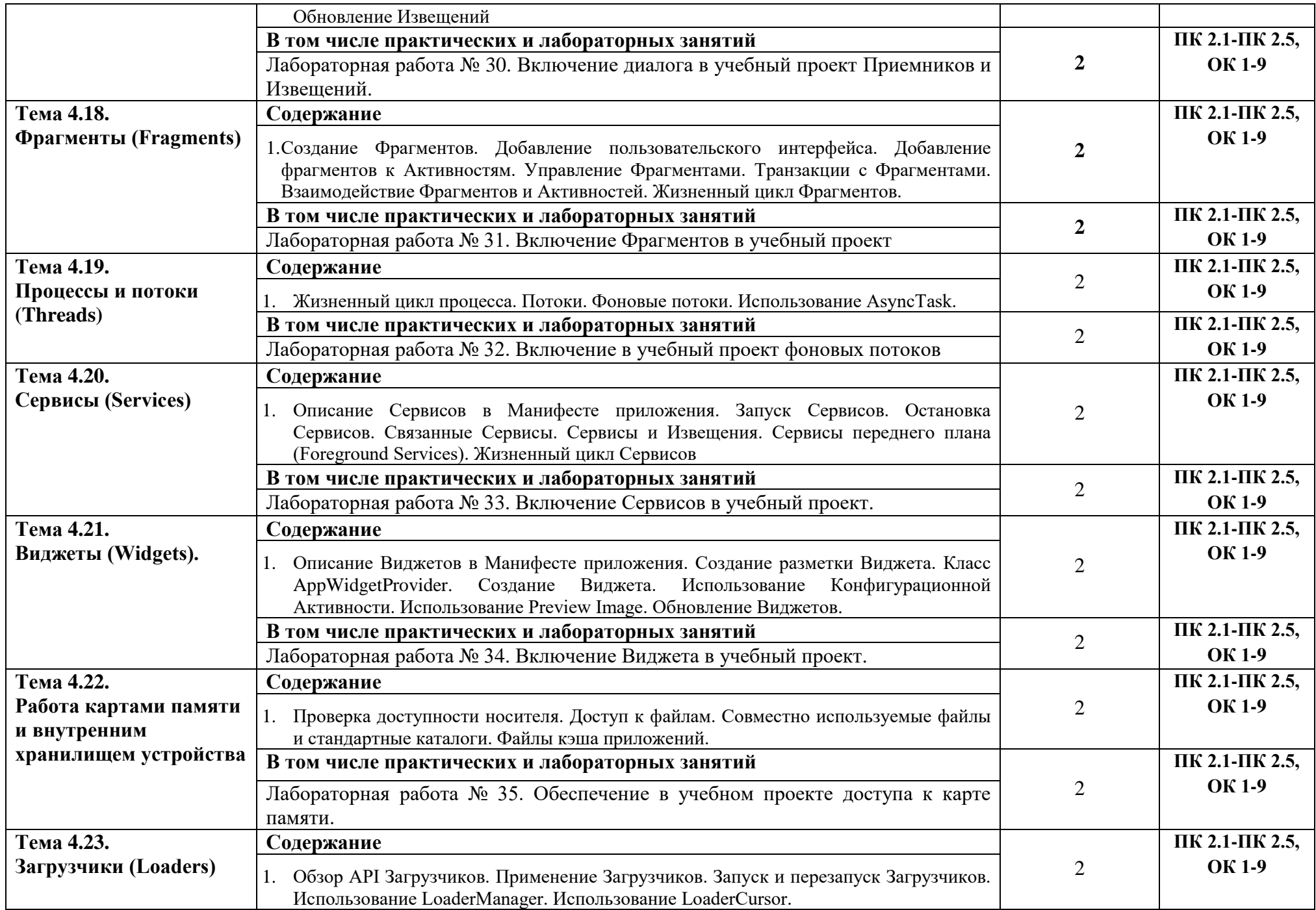

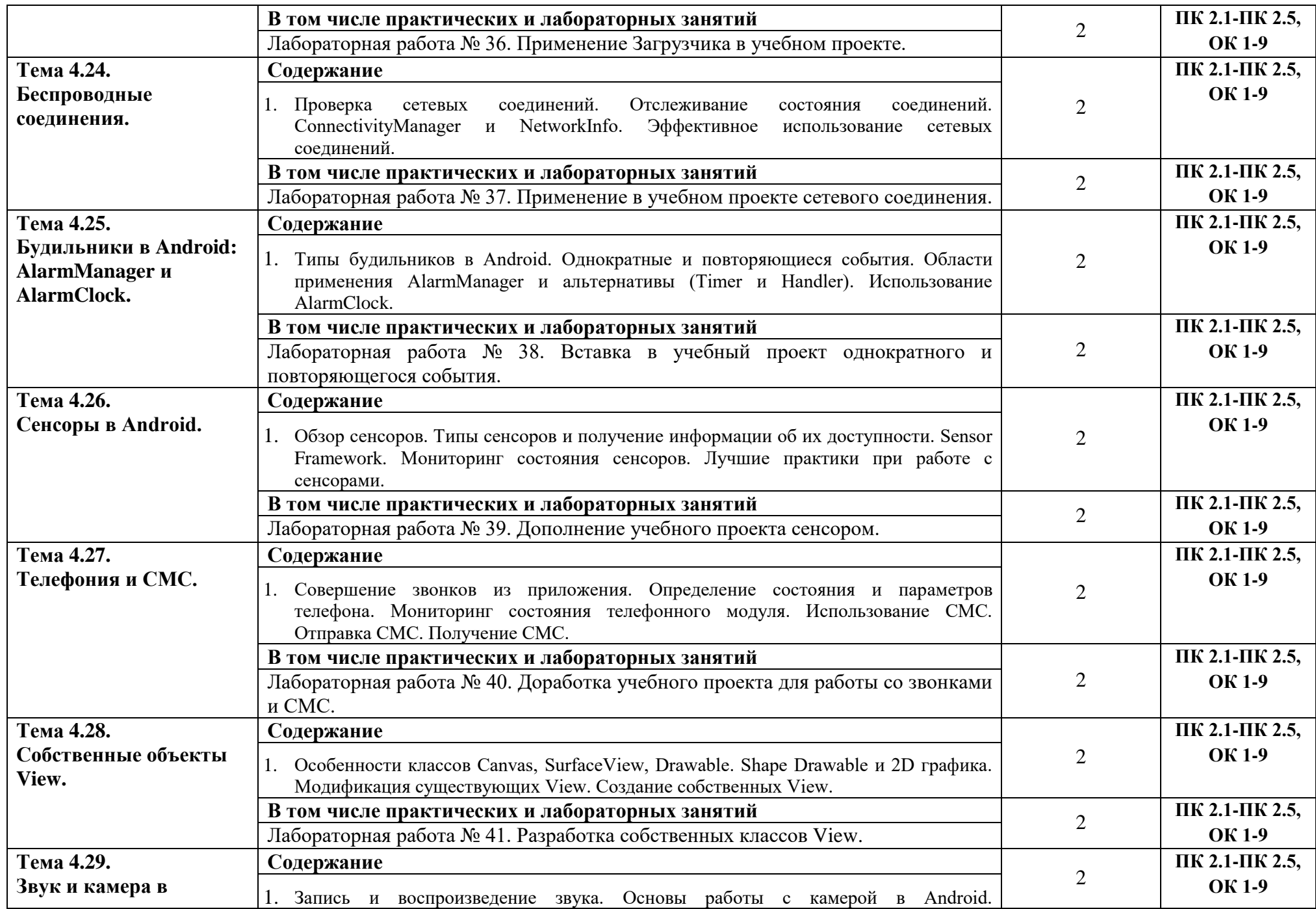

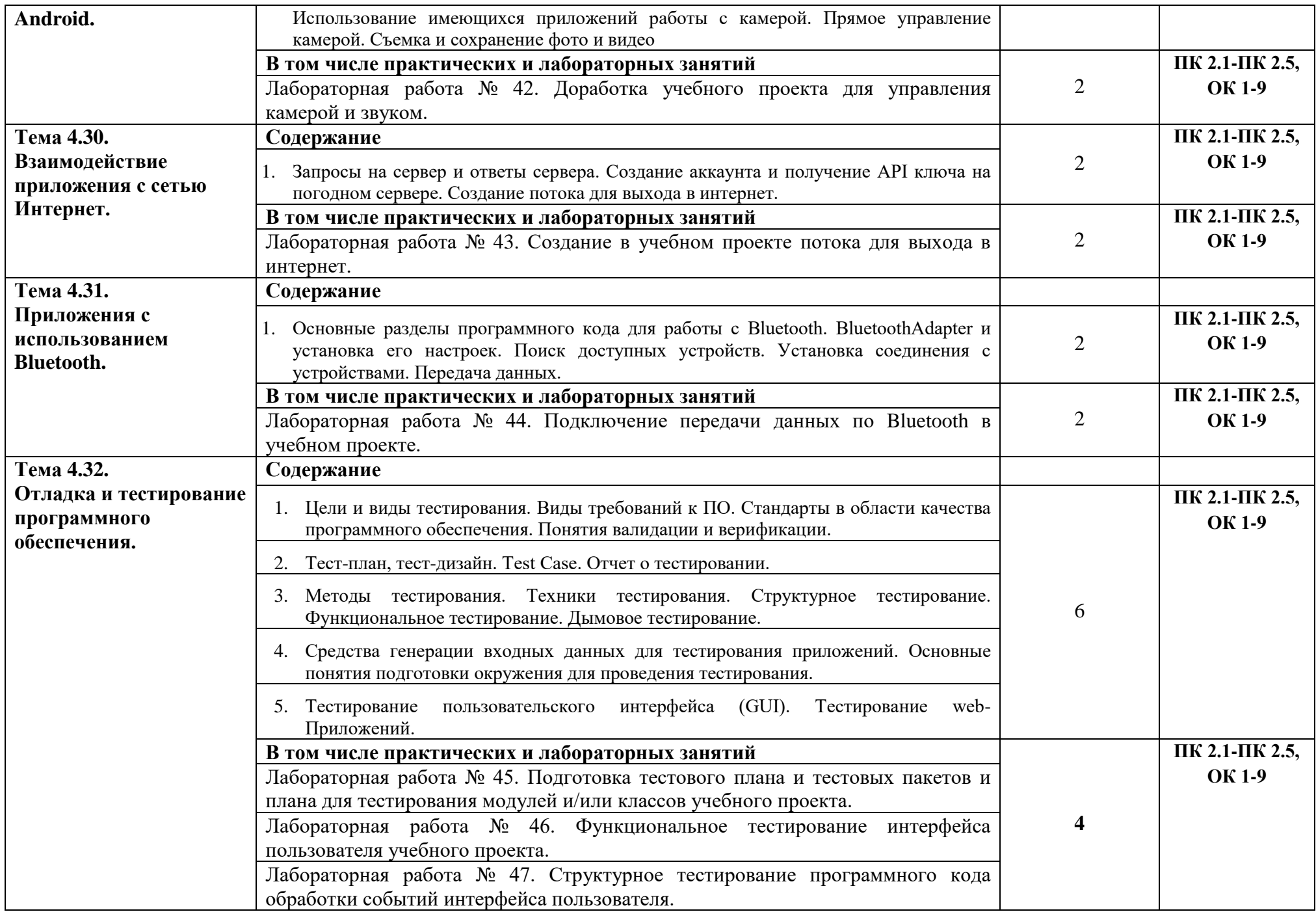

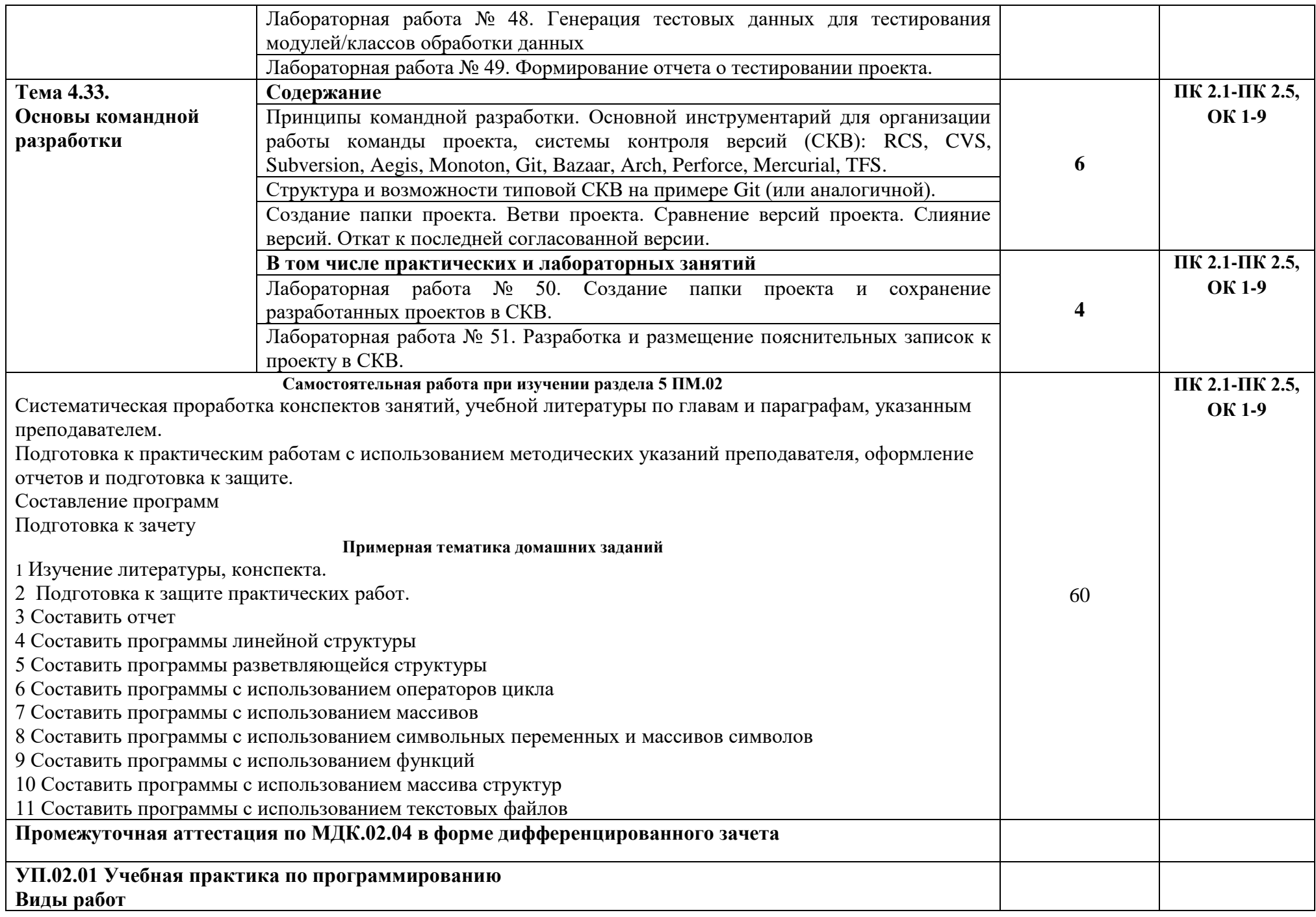

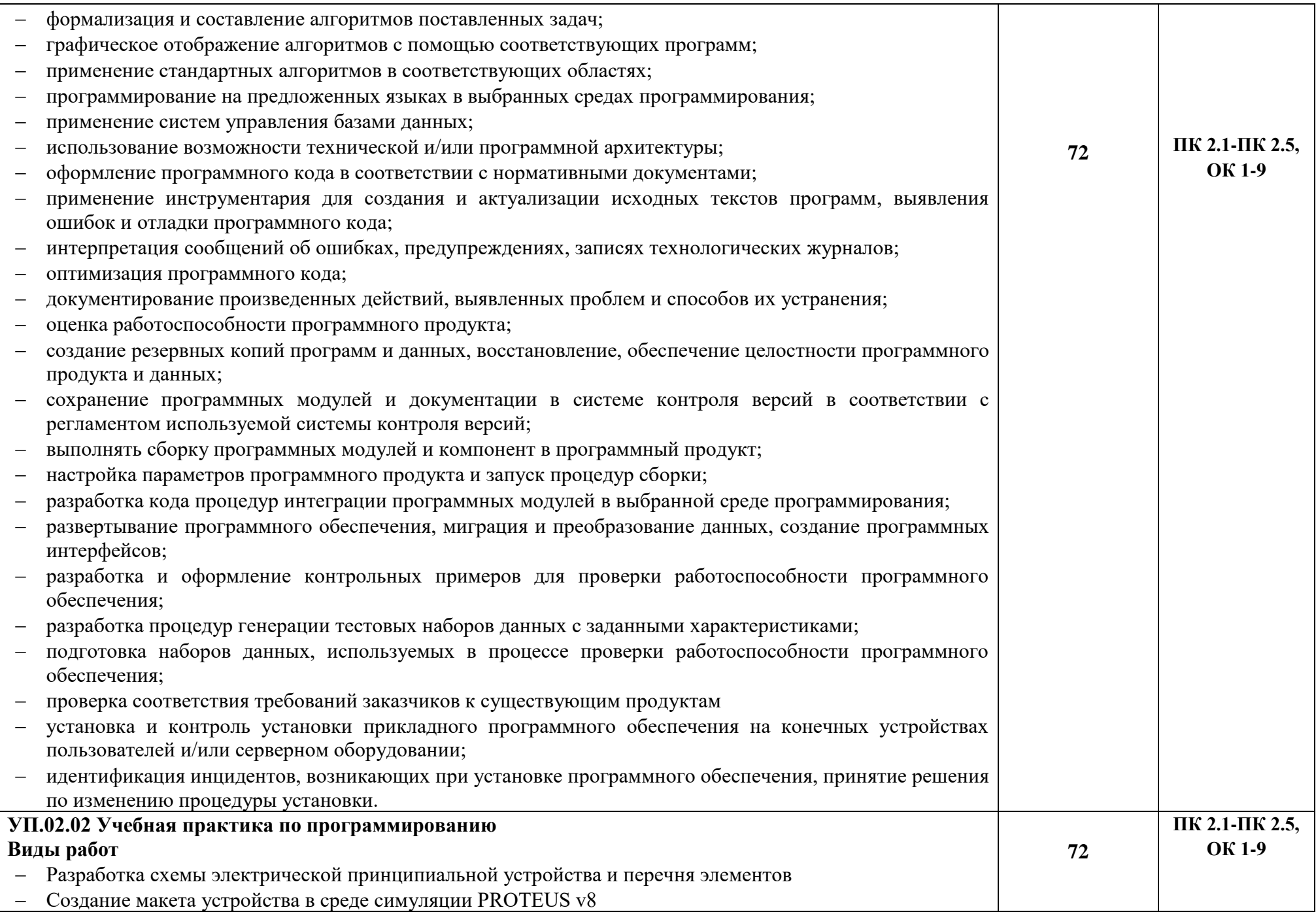

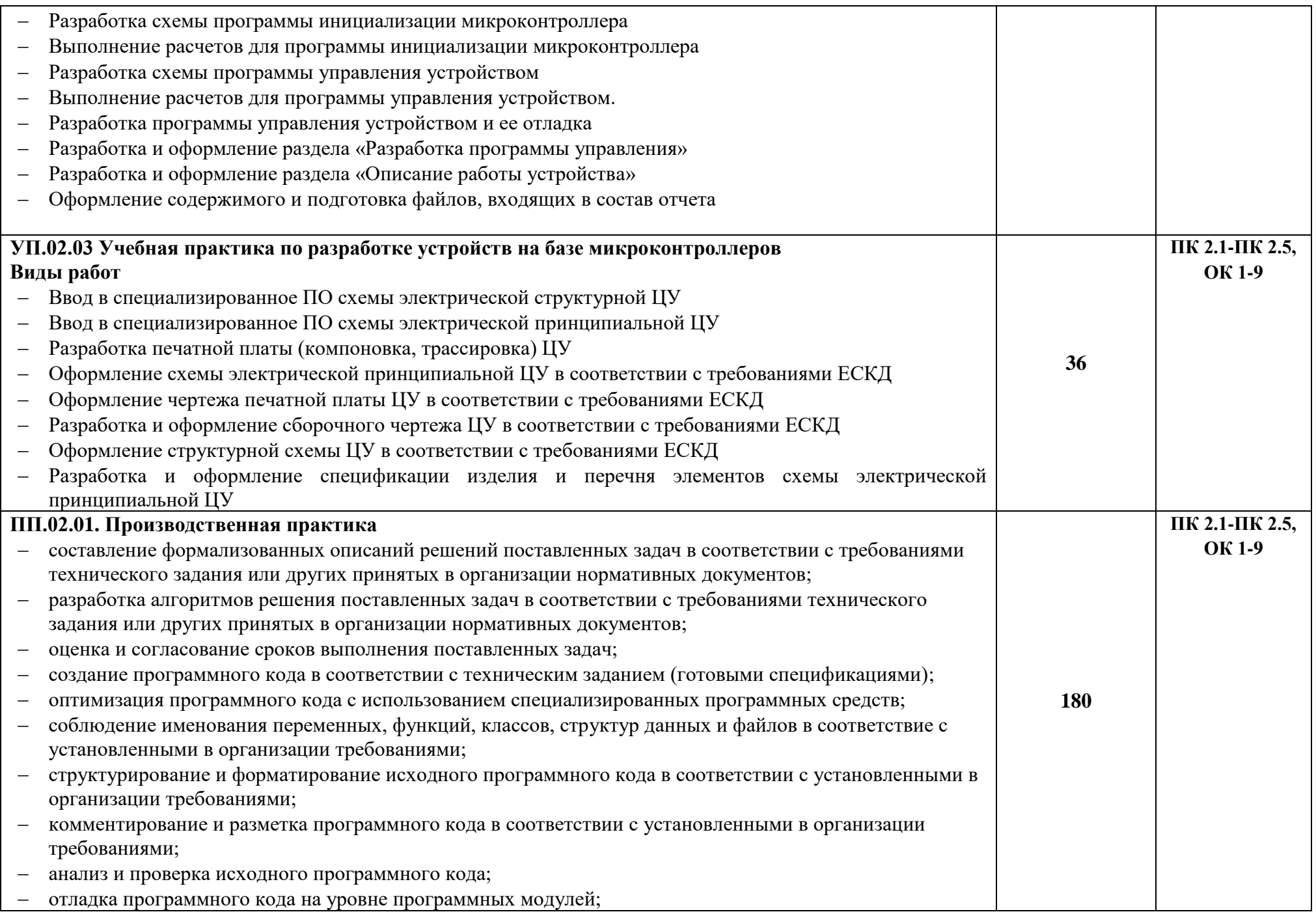

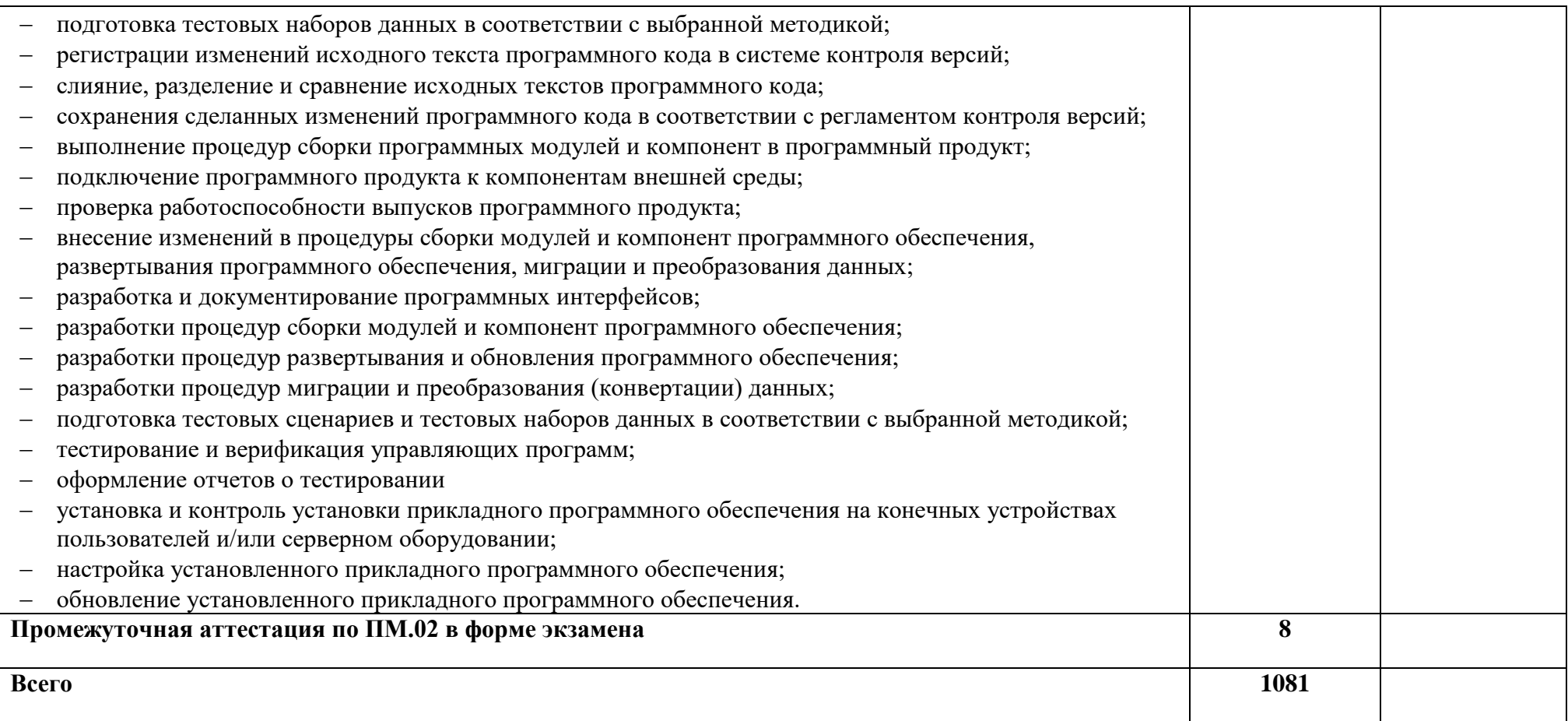

## **4 УСЛОВИЯ РЕАЛИЗАЦИИ ПРОГРАММЫ ПРОФЕССИОНАЛЬНОГО МОДУЛЯ**

### **4.1 Требования к материально-техническому обеспечению**

Лаборатория «Проектирования цифровых систем»

- − автоматизированное рабочее место преподавателя (процессор не ниже i5, оперативная память объемом не менее 32 Гб или аналоги, HDD не менее 1 Тб, монитор с диагональю не менее 21") с доступом в интернет и программным обеспечением общего и профессионального назначения (средства проектирования и моделирования цифровых систем, средства разработки печатных плат цифровых систем);
- − автоматизированные рабочие места обучающихся (процессор не ниже i5, оперативная память объемом не менее 16 Гб или аналоги) с программным обеспечением общего и профессионального назначения (средства проектирования и моделирования цифровых систем, средства разработки печатных плат цифровых систем);
- − проектор, экран/маркерная доска.

Реализация образовательной программы предполагает обязательную учебную и производственную практику.

Учебная практика реализуется в мастерских профессиональной образовательной организации и требует наличия оборудования, инструментов, расходных материалов, обеспечивающих выполнение всех видов работ, определенных содержанием программ профессиональных модулей, в том числе оборудования и инструментов, используемых при проведении чемпионатов WorldSkills и указанных в инфраструктурных листах конкурсной документации WorldSkills по компетенциям «Электроника» и «Программные решения для бизнеса» (или их аналогов).

Производственная практика реализуется в организациях любого профиля, обеспечивающих деятельность обучающихся в профессиональной области 06 Связь, информационные и коммуникационные технологии.

Оборудование предприятий и технологическое оснащение рабочих мест производственной практики должно соответствовать содержанию профессиональной деятельности и дать возможность обучающемуся овладеть профессиональными компетенциями по всем видам деятельности, предусмотренными программой, с использованием современных технологий, материалов и оборудования.

## **4.2 Учебно-методическое обеспечение модуля**

Основная учебная литература :

1. Богомазова, Г. Н. Установка и обслуживание программного обеспечения персональных компьютеров, серверов, периферийных устройств и оборудования: учебник / Г. Н. Богомазова. Изд. 2-е, испр. – М.: ИЦ «Академия», 2019.-256 с.

2. Зверева, В. П. Сопровождение и обслуживание программного обеспечения компьютерных систем: учебник для СПО / Зверева, В. П., Назаров А.В. - М.: ИЦ « Академия», 2020.-256с.

3. Федорова, Г. Н. Разработка модулей программного обеспечения для компьютерных систем: учебник для СПО / Г. Н. Федорова.- М.: ИЦ «Академия», 2020.- 384с.

1. Вязовик, Н. А. Программирование на Java : учебное пособие для СПО / Н. А. Вязовик. — Саратов : Профобразование, 2019. — 604 c. — ISBN 978-5-4488-0365-9. — Текст : электронный // Электронный ресурс цифровой образовательной среды СПО PROFобразование : [сайт]. — URL: https://profspo.ru/books/86206 (дата обращения: 22.12.2021).

2. Гуров, В. В. Микропроцессорные системы : учебник / В.В. Гуров. — Москва : ИНФРА-М, 2022. — 336 с. + Доп. материалы [Электронный ресурс]. — (Среднее профессиональное образование). - ISBN 978-5-16-015323-0. - Текст : электронный. - URL: https://znanium.com/catalog/product/1843024 (дата обращения: 09.12.2021). – Режим доступа: по подписке.

3. Огнева, М. В. Программирование на языке С++: практический курс : учебное пособие для среднего профессионального образования / М. В. Огнева, Е. В. Кудрина. — Москва : Издательство Юрайт, 2021. — 335 с. — (Профессиональное образование). — ISBN 978-5-534-05780-5. — Текст : электронный // Образовательная платформа Юрайт [сайт]. — URL: [https://urait.ru/bcode/473118.](https://urait.ru/bcode/473118)

4. Соколова, В. В. Разработка мобильных приложений : учебное пособие для среднего профессионального образования / В. В. Соколова. — Москва : Издательство Юрайт, 2019. — 175 с. — (Профессиональное образование). — ISBN 978-5-534-10680-0. — Текст : электронный // Образовательная платформа Юрайт [сайт]. — URL: https://urait.ru/bcode/431172 (дата обращения: 22.12.2021).

5. Смирнов, Ю. А. Технические средства автоматизации и управления : учебное пособие для спо / Ю. А. Смирнов. — Санкт-Петербург : Лань, 2021. — 456 с. — ISBN 978-5- 8114-6712-9. — Текст : электронный // Лань : электронно-библиотечная система. — URL: <https://e.lanbook.com/book/151692> — Режим доступа: для авториз. пользователей.

6. Белугина, С. В. Разработка программных модулей программного обеспечения для компьютерных систем. Прикладное программирование : учебное пособие для спо / С. В. Белугина. — 3-е изд., стер. — Санкт-Петербург : Лань, 2022. — 312 с. — ISBN 978-5-8114- 9817-8. — Текст : электронный // Лань : электронно-библиотечная система. — URL: <https://e.lanbook.com/book/200390> (дата обращения: 18.07.2022). — Режим доступа: для авториз. пользователей.

7. Зубкова, Т. М. Технология разработки программного обеспечения : учебное пособие для спо / Т. М. Зубкова. — 2-е изд., стер. — Санкт-Петербург : Лань, 2022. — 252 с. — ISBN 978-5-8114-9556-6. — Текст : электронный // Лань : электронно-библиотечная система. — URL: [https://e.lanbook.com/book/200462.](https://e.lanbook.com/book/200462) — Режим доступа: для авториз. пользователей.

Дополнительная учебная литература::

1. Исаченко, О. В. Программное обеспечение компьютерных сетей [Электронный ресурс]: учебное пособие / О.В. Исаченко. — 2-е изд., испр. и доп. — М.: ИНФРА-М, 2021. — 158 с. - Режим доступа: https://znanium.com/catalog/product/1189344

2. Комиссаров, Ю. А. Общая электротехника и электроника : учебник / Ю.А. Комиссаров, Г.И. Бабокин, П.Д. Саркисова ; под ред. П.Д. Саркисова. — 2-е изд., испр. и доп. — Москва : ИНФРА-М, 2022. — 479 с. — (Высшее образование: Бакалавриат). — DOI 10.12737/13474. - ISBN 978-5-16-010416-4. - Текст : электронный. - URL: https://znanium.com/catalog/product/1853549 (дата обращения: 09.12.2021). – Режим доступа: по подписке.

3. Кузин, А. В. Компьютерные сети [Электронный ресурс]: учебное пособие / А. В. Кузин, Д. А. Кузин. — 4-е изд., перераб. и доп. — М.: ФОРУМ: ИНФРА-М, 2020. — 190 с. — Режим доступа:<https://znanium.com/catalog/product/1088380>

4. Максимов, Н. В. Компьютерные сети [Электронный ресурс]: учебное пособие / Н. В. Максимов, И. И. Попов. — 6-е изд., перераб. и доп. — М.: ФОРУМ: ИНФРА-М, 2021. — 464 с. — Режим доступа:<https://znanium.com/catalog/product/1189333>

5. Шаньгин, В. Ф. Информационная безопасность компьютерных систем и сетей [Электронный ресурс]: учебное пособие / В.Ф. Шаньгин. — М.: ФОРУМ: ИНФРА-М, 2021. — 416 с. — Режим доступа:<https://znanium.com/catalog/product/1189327>

1. Водовозов, А. М. Микроконтроллеры для систем автоматики : учебное пособие / А. М. Водовозов. — 2-е изд., испр. и доп. — Вологда : Инфра-Инженерия, 2022. — 168 с. — ISBN 978-5-9729-1071-7. — Текст : электронный // Лань : электронно-библиотечная система. — URL: https://e.lanbook.com/book/281222

2. Введение в архитектуру ЭВМ : учебное пособие / А. М. Собина, Н. Ю. Фаткуллин, В. Ф. Шамшович, Е. Н. Шварева. — Уфа : УГНТУ, 2020. — 110 с. — ISBN 978-5-7831-2151- 7. — Текст : электронный // Лань : электронно-библиотечная система. — URL: https://e.lanbook.com/book/245174

3. Лукьянов, С. И. Основы микропроцессорной техники : учебное пособие / С. И. Лукьянов. — Вологда : Инфра-Инженерия, 2022. — 172 с. — ISBN 978-5-9729-0835-6. — Текст : электронный // Лань : электронно-библиотечная система. — URL: https://e.lanbook.com/book/282131

4. Белов, А. В. Микроконтроллеры AVR: от азов программирования до создания практических устройств. 2-е изд.+ виртуальный дискс видеокурсами : самоучитель / А. В. Белов. — 2-е изд. — Санкт-Петербург : Наука и Техника, 2020. — 544 с. — ISBN 978-5- 94387-874-9. — Текст : электронный // Лань : электронно-библиотечная система. — URL: https://e.lanbook.com/book/175401

5. Бершадский, И. А. Микроконтроллеры и микропроцессорные устройства в электроэнергетике : учебное пособие / И. А. Бершадский. — Вологда : Инфра-Инженерия, 2022. — 216 с. — ISBN 978-5-9729-0784-7. — Текст : электронный // Лань : электроннобиблиотечная система. — URL: https://e.lanbook.com/book/282086

6. Поликарпова С.В. Методические указания к выполнению лабораторных работ по МДК.02.01 – УРТК им. А.С. Попова, 2022

7. Поликарпова С.В. Методические указания к выполнению курсового проекта. - УРТК им. А.С. Попова, 2022

8. Коломейченко А. С. Информационные технологии [Электронный ресурс] : учебник / А. С. Коломейченко, Н. В. Польшакова, О. В. Чеха— Электрон. дан. — Издательство "Лань" (СПО), 2021. — 212 с. — Режим доступа: https://e.lanbook.com/book/177031— Загл. с экрана.

9. Буза, М.К. Архитектура компьютеров [Электронный ресурс] : учебник / М.К. Буза. — Электрон. дан. — Минск : "Вышэйшая школа", 2018. — 414 с. — Режим доступа: https://e.lanbook.com/book/75150. — Загл. с экрана.

10. Боровиков Д.Л. Методические указания к выполнению лабораторных работ по МДК02.02. - УРТК, 2022г.

11. Лихачева, М. С. Проектирование печатных плат : учебно-методическое пособие / М. С. Лихачева ; RU. — Новосибирск : СибГУТИ, 2022. — 35 с. — Текст : электронный // Лань : электронно-библиотечная система. — URL: https://e.lanbook.com/book/257204

### **4.3 Общие требования к организации образовательного процесса**

Занятия проводятся спаренными уроками продолжительностью один академический час, общая продолжительность спаренного урока - 2 академических часа (1,5 астрономических часа). Образовательный процесс включает в себя проведение лекционных, комбинированных, практических занятий и лабораторных работ, чередующихся друг с другом. При проведении лабораторных работ допускается групповая работа, но не более двух человек в группе. Если задания лабораторной работы многовариантны, то обучающиеся при групповой работе должны выполнить два задания.

УП.02.01 Учебная практика по программированию, УП.02.02 Учебная практика по разработке устройств на базе микроконтроллеров, УП.02.03 Учебная практика по конструированию цифровых устройств, реализуется концентрированно в лабораториях колледжа. Каждый обучающийся должен быть обеспечен индивидуальным рабочим местом.

Реализация программы модуля должна обеспечиваться учебно методической документацией, доступом каждого обучающегося к базам данных и библиотечным фондам. Во время самостоятельной подготовки обучающиеся должны быть обеспечены доступом к сети Интернет.

Должны быть предусмотрены консультации в объеме не менее 0,5 часа в неделю по каждому МДК. Формы проведения консультаций: групповые, индивидуальные, письменные, устные.

Освоению данного модуля должно предшествовать изучение следующих дисциплин:

- ОП.03 Инженерная компьютерная графика;

- ОП.04 Основы электротехники и электронной техники;

- ОП.07 Метрология и электротехнические измерения;

- ОП.08 Информационные технологии;

- ОП.05 Операционные системы и среды;
- ОП.02 Дискретная математика;
- ОП.06 Основы алгоритмизации и программирование;
- ПМ.01 Проектирование цифровых систем

## **4.4 Кадровое обеспечение образовательного процесса**

Реализацию ПМ.02 Проектирование управляющих программ компьютерных систем и комплексов обеспечивают преподаватели с высшим или средне-специальным образованием, соответствующим профилю профессионального модуля, и опвтом деятельности в организациях соответствующей профессиональной сферы.

Все преподаватели имеют дополнительное профессиональное образование по программам повышения квалификации, в том числе в форме стажировки в профессиональных организациях.

## **5. КОНТРОЛЬ И ОЦЕНКА РЕЗУЛЬТАТОВ ОСВОЕНИЯ ПРОФЕССИОНАЛЬ-НОГО МОДУЛЯ (ВИДА ПРОФЕССИОНАЛЬНОЙ ДЕЯТЕЛЬНОСТИ)**

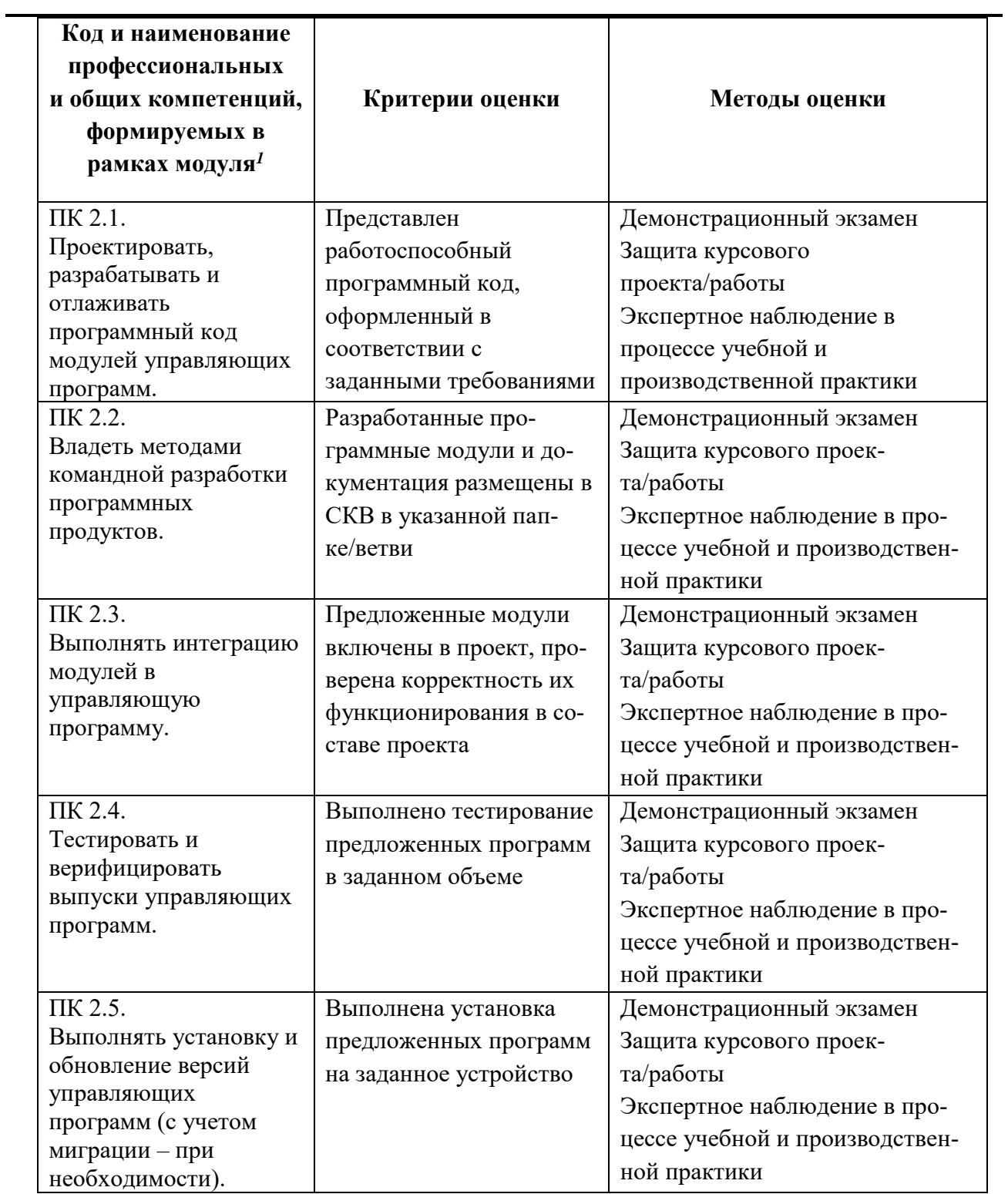

 $\frac{1}{1}$